## Mastère Hybride Animation 3D et Réalité Virtuelle

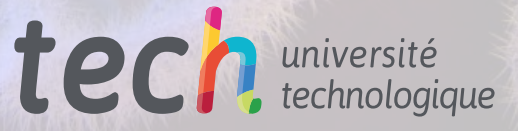

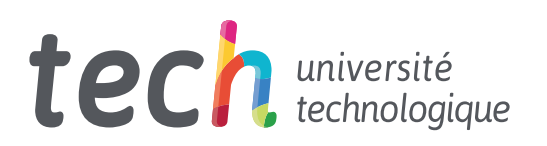

## Mastère Hybride Animation 3D et Réalité Virtuelle

- » Modalité: en ligne
- » Durée: 12 mois
- » Qualification: TECH Université Technologique
- » Horaire: à votre rythme
- » Examens: en ligne

Accès au site web: [www.techtitute.com/fr/jeux-video/mastere-hybride/mastere-hybride-animation-3d-realite-virtuelle](http://www.techtitute.com/fr/jeux-video/mastere-hybride/mastere-hybride-animation-3d-realite-virtuelle)

# Accueil

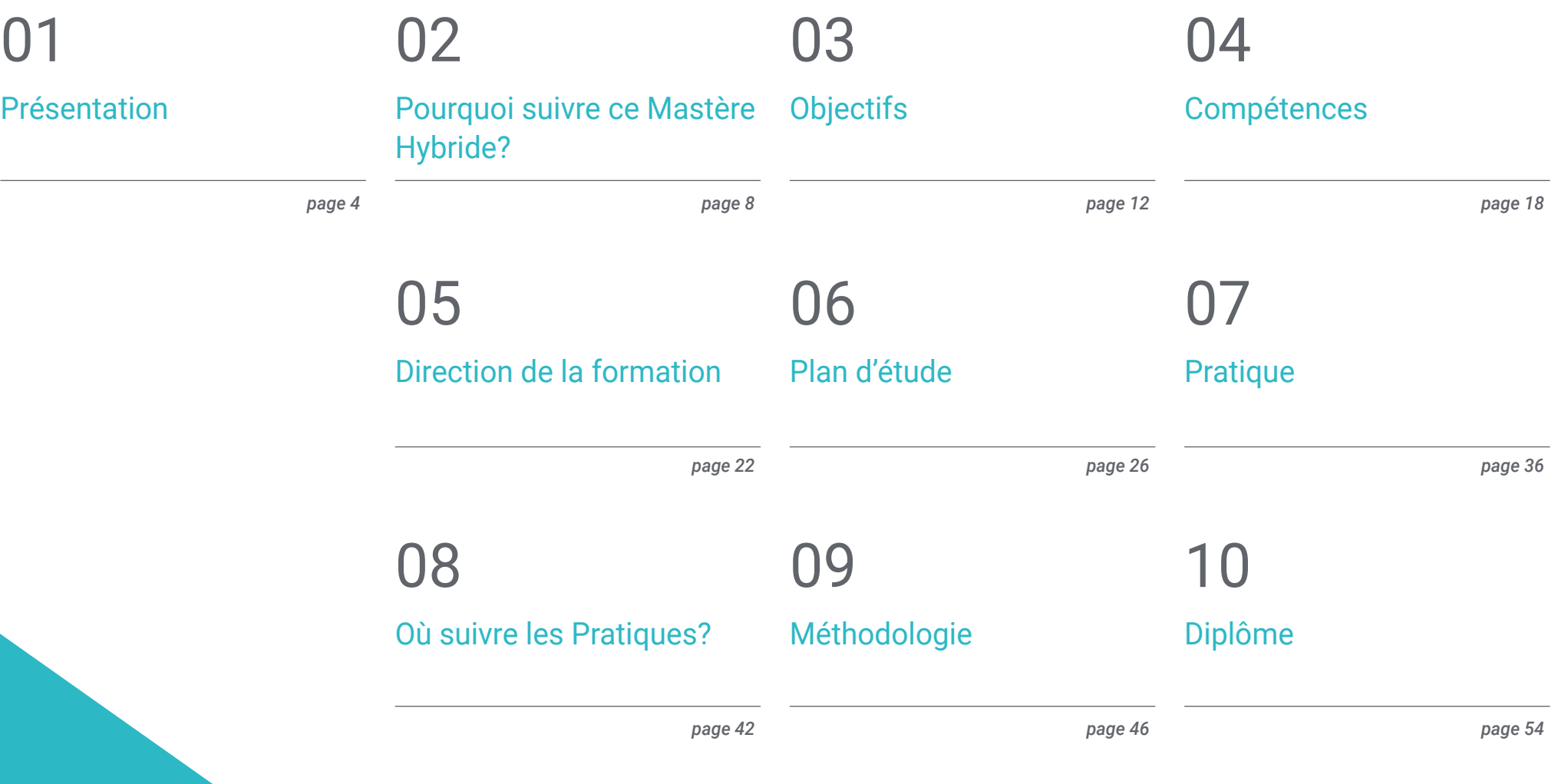

# <span id="page-3-0"></span>Présentation 01

La technologie qui permet de réaliser la réalité augmentée et l'animation 3D a énormément progressé au cours de la dernière décennie. Un pas de géant, de la main de certains *Gamers* qui souhaitent de plus en plus une véritable immersion dans les jeux vidéo. Dans ce contexte, la programmation tridimensionnelle dans les environnements virtuels se développe en parallèle, c'est donc le moment idéal pour se spécialiser dans un domaine à forte projection. Ce diplôme offre une méthodologie théorique 100% en ligne qui facilite l'apprentissage et un séjour pratique qui place les étudiants dans un environnement de travail entouré des meilleurs professionnels du secteur.

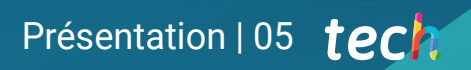

*Les programmes Unreal Engine ou Unity 3D n'auront plus de secrets pour vous grâce à ce Mastère Hybride"* 

## tech 06 | Présentation

La tendance des jeux vidéo utilisant la Réalité Virtuelle ou l'Animation 3D s'est accrue ces dernières années. Il existe donc actuellement un marché de millions d'utilisateurs, qui passent de nombreuses heures chaque jour à profiter des meilleurs jeux vidéo. Une activité qui vise à maintenir un niveau de croissance optimal à l'avenir.

Dans ce contexte, il est indéniable que les professionnels disposent d'un large éventail de possibilités pour évoluer dans un secteur en plein essor. C'est pourquoi TECH a créé ce Mastère Hybride destiné aux professionnels qui souhaitent avoir un impact sur les utilisateurs grâce à leurs créations en Animation 3D et en Réalité Virtuelle dans le secteur des jeux vidéo. Dans cet environnement compétitif et hautement créatif, les étudiants apprendront à connaître les principaux moteurs graphiques tels que Unreal Engine ou Unity 3D, d'un point de vue théorique, grâce à un programme avancé, et d'un point de vue pratique, grâce à un séjour dans un studio leader du secteur.

Ce cours contient donc tous les programmes et logiciels dont un professionnel a besoin pour obtenir une excellente spécialisation. Ainsi, grâce à un matériel multimédia innovant, les étudiants apprendront à créer des modèles 3D, à les animer et à les transposer dans la Réalité Virtuelle. En outre, vous acquerrez, guidé par une équipe pédagogique spécialisée, les compétences techniques nécessaires pour obtenir des résultats de qualité au niveau requis par l'industrie du jeu vidéo.

Une fois l'apprentissage théorique achevé, vous entrerez dans une phase 100% pratique, où vous serez guidé par les meilleurs experts dans le domaine de l'Animation 3D et de la Réalité Virtuelle. Un séjour dans un studio de programmation et de conception, qui vous permettra d'acquérir une connaissance de première main des logiciels et des techniques les plus couramment utilisés pour réaliser d'excellentes conceptions.

Un diplôme universitaire qui offre aux étudiants la flexibilité d'accéder à tout le contenu du programme, tout en leur donnant l'occasion de travailler dans un environnement professionnel avec de véritables experts en Animation 3D et en Réalité Virtuelle. Une expérience universitaire unique que seul TECH peut vous offrir.

Ce Mastère Hybride en Animation 3D et Réalité Virtuelle contient le programme académique le plus complet et le plus actuel du marché. Les principales caractéristiques sont les suivantes:

- Développement de plus de 100 études de cas présentées par des professionnels de la conception et du jeu vidéo
- Son contenu graphique, schématique et éminemment pratique, qui vise à fournir des informations scientifiques et sanitaires sur les disciplines indispensables à la pratique professionnelle
- Le développement de cas pratiques présentés par des experts en réalité virtuelle
- Les exercices pratiques où effectuer le processus d'auto-évaluation pour améliorer l'apprentissage
- Un accent particulier sur la modélisation et l'animation 3D dans les environnements virtuels
- Cours théoriques, questions à l'expert, forums de discussion sur des sujets controversés et travail de réflexion individuel
- La possibilité d'accéder aux contenus depuis n'importe quel appareil fixe ou portable doté d'une connexion internet
- Tout cela sera complété par des cours théoriques, des questions à l'expert, des forums de discussion sur des sujets controversés et un travail de réflexion individuel
- Disponibilité des contenus à partir de tout appareil fixe ou portable doté d'une connexion internet
- En outre, vous pourrez effectuer une Formation Pratique dans l'un des meilleurs studio de création de jeux-vidéo du monde

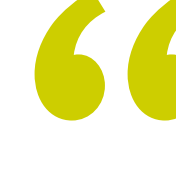

*Ajoutez à votre CV un Mastère Hybride qui vous permettra de travailler avec les meilleurs studios de création du moment. Inscrivez-vous dès maintenant"*

### Présentation | 07 tech

*Suivez un cours intensif de 3 semaines dans un studio prestigieux avec des professionnels du secteur qui vous apprendront toutes leurs ficelles"*

*Ce Mastère Hybride vous permet de vous exercer à travers des études de cas, qui offrent une expérience d'apprentissage plus authentique.*

*Mettez à jour vos connaissances dans des environnements virtuels grâce à ce Mastère Hybride. Inscrivez-vous maintenant.*

Dans cette propositin de Mastère, de nature professionnelle et de modalité d'apprentissage Hybride, le programme vise à mettre à jour les professionnels dans la conception et la création de jeux vidéo. Les contenus sont basés sur les dernières preuves scientifiques et orientés de manière didactique pour intégrer les connaissances théoriques dans la conception de l'Animation 3D et de la Réalité Virtuelle pour les jeux vidéo, et les éléments théoriques-pratiques faciliteront la mise à jour des connaissances et permettront la prise de décision dans leur création.

Grâce à son contenu multimédia élaboré avec les dernières technologies éducatives, il offrira au professionnel des Jeux vidéo un apprentissage situé et contextuel, c'est-àdire un environnement simulé qui fournira un apprentissage immersif programmé pour s'entraîner dans des situations réelles. La conception de ce programme est basée sur l'Apprentissage par les Problèmes, grâce auquel le médecin devra essayer de résoudre les différentes situations de pratique professionnelle qui se présenteront à lui tout au long de la formation. Pour ce faire, l'étudiant sera assisté d'un innovant système de vidéos interactives, créé par des experts reconnus.

## <span id="page-7-0"></span>02 Pourquoi suivre ce Mastère Hybride?

Le développement technologique est un facteur clé dans le secteur des jeux vidéo depuis sa création. Par conséquent, tous les programmes qui permettent de créer des animations de haute qualité ou l'immersion la plus réaliste dans des environnements virtuels doivent être maîtrisés par des professionnels. TECH n'est pas étranger à cette réalité, c'est pourquoi il a créé ce Mastère Hybride. Une formation qui permettra au professionnel de se plonger dans les domaines de l'art et des projets 3D, de la programmation ou du développement de jeux vidéo immersifs grâce à un cadre théorique avancé 100 % en ligne et à un séjour en face-à-face dans un prestigieux studio de design. De cette manière, le professionnel obtiendra une vision beaucoup plus complète et récente des avancées dans le domaine de l'Animation 3D et de la Réalité Virtuelle, en étant guidé tout au long du processus par de véritables experts dans le domaine.

## Pourquoi suivre ce Mastère Hybride? | 09 tech

*TECH vous permet d'élargir vos frontières professionnelles grâce à un Mastère Hybride avec des spécialistes de l'animation et de la création de jeux vidéo de haut niveau"*

## tech 10 | Pourquoi suivre ce Mastère Hybride?

#### 1. Actualisation des technologies les plus récentes

Les nouvelles technologies ont imprégné les jeux vidéo, révolutionnant ces dernières années la qualité des conceptions, des scénarios et favorisant l'immersion du joueur. Pour cette raison, et afin de rapprocher le professionnel de cette technologie, TECH a créé ce programme, qui amènera le diplômé à gérer les avancées dans ce secteur, d'un point de vue théorique et pratique de l'Animation 3D et de la Réalité Virtuelle.

#### 2. Profiter de l'expertise des meilleurs spécialistes

La vaste équipe de professionnels qui accompagnera l'étudiant pendant sa phase pratique est une garantie de l'excellente qualité de ce programme. Avec un tuteur privé, l'expert maîtrisera les stratégies et les techniques créatives les plus récentes en matière d'Animation 3D et de Réalité Virtuelle afin d'améliorer considérablement sa méthodologie de travail au quotidien.

#### 3. Accéder à des environnements de classe mondiale

TECH effectue un processus de sélection méticuleux de tous les professeurs qui enseignent ses diplômes, ainsi que des entreprises où les étudiants effectuent leurs stages pratiques. Ainsi, le diplômé qui suit ce cursus a la garantie de pouvoir accéder à un diplôme universitaire de qualité qui répond à ses besoins de progression professionnelle en obtenant les informations nécessaires pour avancer dans le monde de l'Animation 3D et de la Réalité Virtuelle.

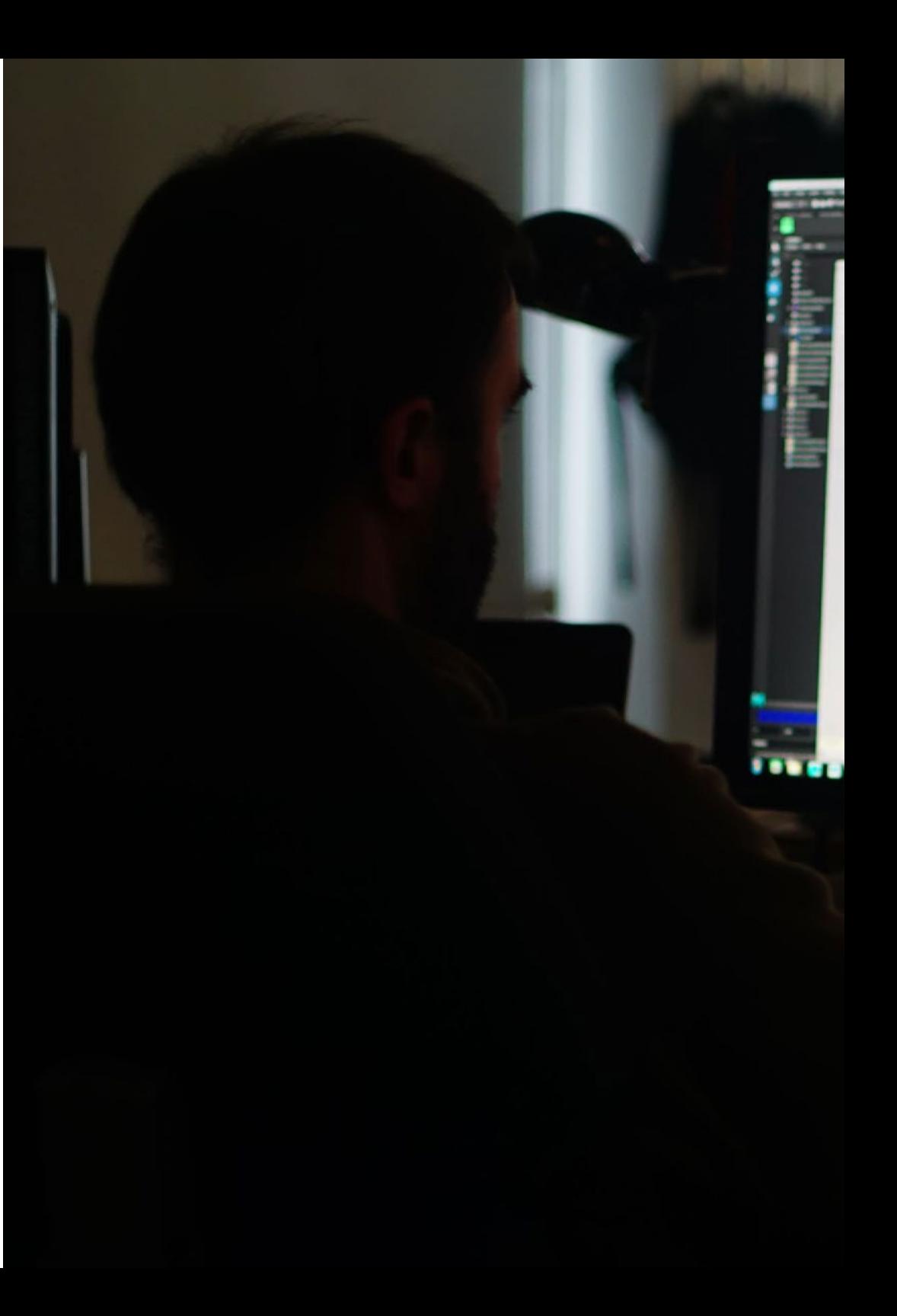

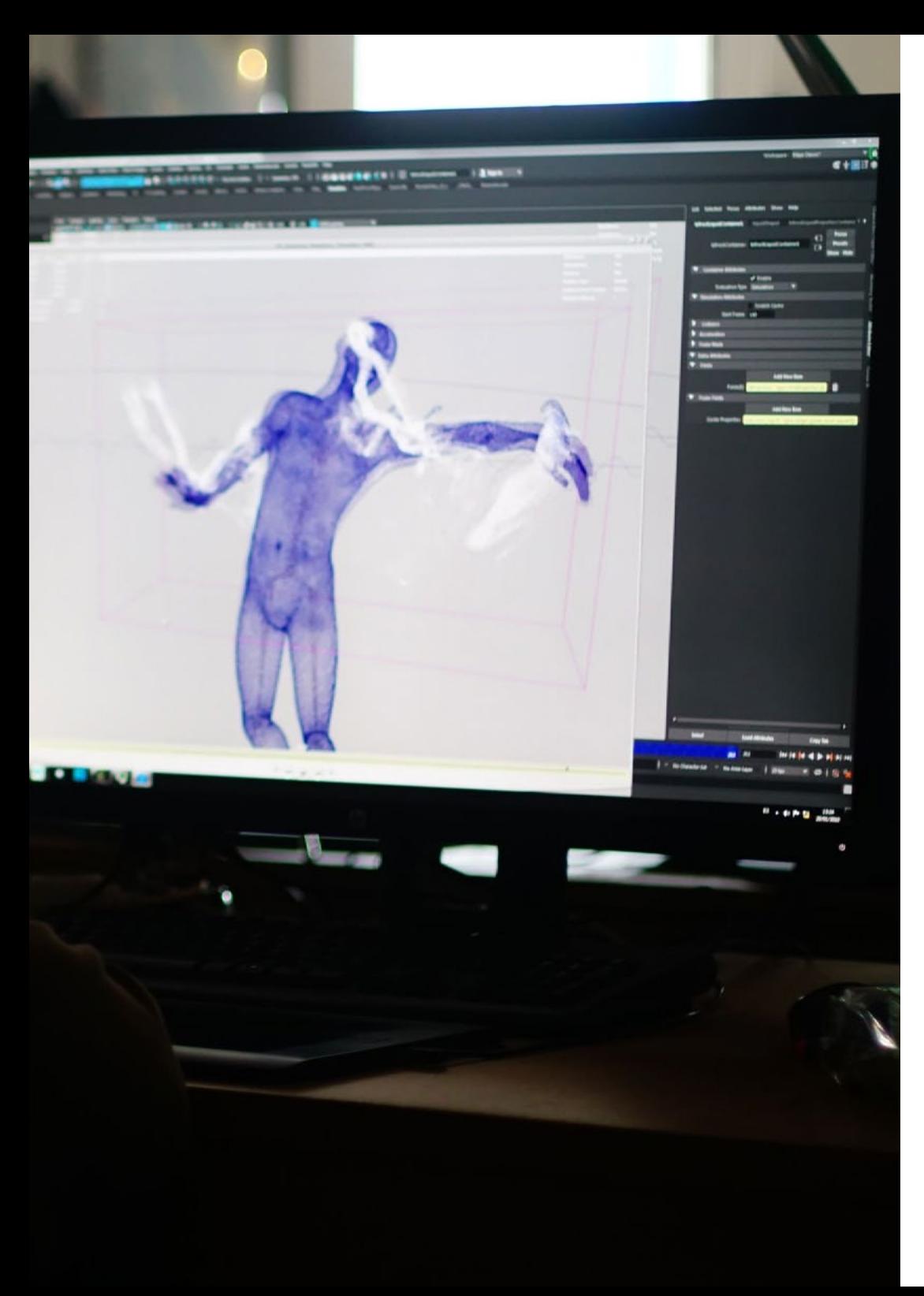

### Pourquoi suivre ce Mastère Hybride? | 11 **fech**

#### 4. Combiner le meilleur de la théorie avec la pratique la plus avancée

Dans ce processus académique, TECH a opté pour un programme avancé enseigné dans un mode 100% en ligne et flexible qui est complété par une fantastique expérience pratique dans un studio prestigieux dans le secteur de la programmation et de la conception de jeux vidéo. Il combine ainsi l'approche théorique et pratique nécessaire pour progresser professionnellement dans ce secteur.

#### 5. Élargir les frontières de la connaissance

Avec ce diplôme universitaire, le professionnel aura une vision beaucoup plus large de l'industrie du jeu vidéo, ainsi que des possibilités d'expansion dans un secteur en pleine croissance. Cela sera possible grâce à l'apprentissage obtenu auprès des meilleurs concepteurs et créateurs d'Animations Tridimensionnelles et de Réalité Virtuelle. Une opportunité unique que seul TECH, la plus grande université numérique du monde, pouvait offrir.

> *Vous serez en immersion totale dans le centre de votre choix"*

# <span id="page-11-0"></span>Objectifs 03

Ce Mastère Hybride vise à analyser l'industrie de la Réalité Virtuelle et des jeux vidéo, afin que le professionnel soit en mesure de développer la technologie la plus avancée pour le contenu généré par ordinateur, en étudiant les techniques les plus pointues en matière de modélisation 3D. Le vaste contenu multimédia de ce diplôme et les exemples pratiques seront d'une grande aide pour comprendre le programme.

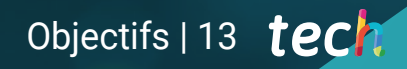

*Ce programme vous permettra de créer des projets de modélisation 3D de haute qualité, du début à la fin. Inscrivez-vous en un clic"*

## tech 14 | Objectifs

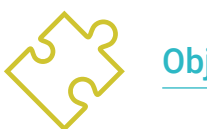

## Objectif général

 Ce cours fournit aux étudiants tous les outils nécessaires pour faire progresser leur carrière professionnelle dans les environnements virtuels. Ainsi, à la fin de ce cours, les étudiants développeront un niveau avancé de spécialisation pour s'intégrer dans n'importe quelle équipe d'animation, ils seront capables de mener à bien des projets de RV, d'étendre leurs connaissances spécialisées de la gestion de projet du début à la fin, de déterminer le processus de création de projets de Réalité Virtuelle, d'appliquer la Réalité Virtuelle dans différents secteurs et d'aborder n'importe quel projet de Réalité Virtuelle à la fois pour le web et pour les dispositifs de RV. Le système de *Relearning,* basé sur la réitération du contenu, facilitera la consolidation de toutes ces connaissances qui serviront à la pratique quotidienne du professionnel

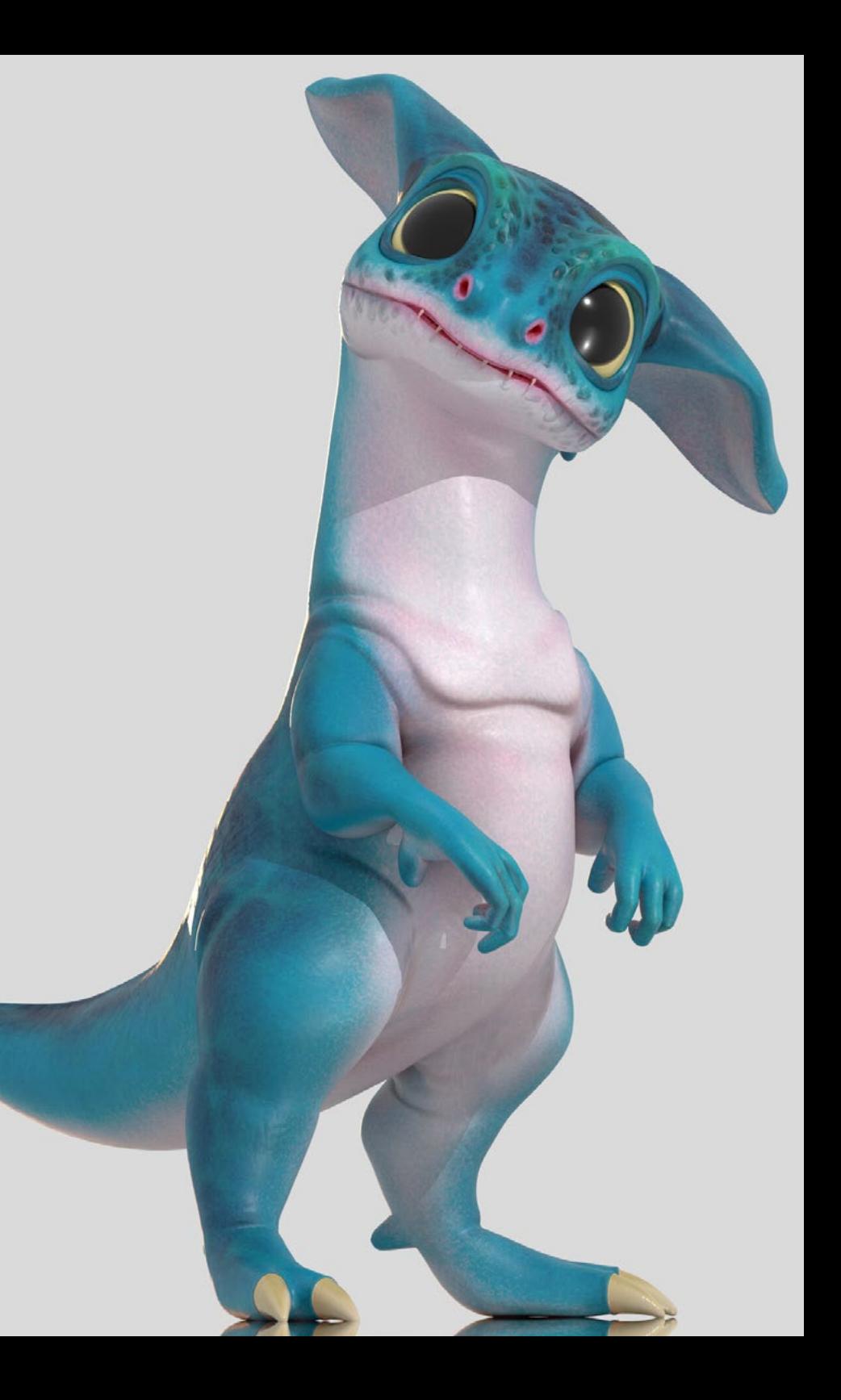

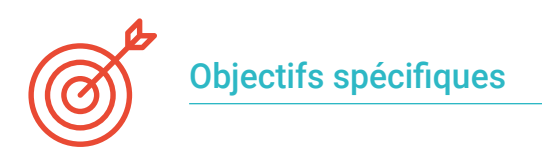

#### Module 1. L'industrie du 3D

- Examinez l'état actuel de l'industrie de la 3D, ainsi que son évolution au cours des dernières années
- Acquérir des connaissances spécialisées sur les logiciels couramment utilisés dans le secteur pour générer du contenu 3D professionnel
- Déterminer les étapes de développement de ce type de contenu à travers un *Pipeline* adapté à l'industrie du jeu vidéo
- Analyser les styles 3D les plus avancés, ainsi que leurs différences, avantages et inconvénients pour la génération suivante
- Intégrer le contenu développé à la fois dans le monde numérique (jeux vidéo, RV, etc.) et dans le monde réel (AR, MR/XR)
- Établir les principaux points clés qui différencient un projet 3D dans l'industrie du jeu vidéo, le cinéma, les séries télévisées ou le monde de la publicité
- Générer *Assets* 3D de qualité professionnelle à l'aide de 3D Max, en apprenant à utiliser l'outil
- Maintenir l'organisation de l'espace de travail et maximiser l'efficacité du temps passé à générer du contenu 3D

#### Module 2. Art et le 3D dans l'Industrie du Jeu vidéo

- Examiner les logiciels de création de maillage 3D et d'édition d'images
- Analyser les problèmes éventuels et la résolution d'un projet de RV 3D
- Être capable de définir la ligne esthétique pour la génération du style artistique d'un jeu vidéo
- Déterminer les lieux de référence pour la recherche de l'esthétique
- Évaluer les contraintes de temps pour le développement d'un style artistique
- Produire *Assets* et les intégrer dans un scénario
- Créer des personnages et les intégrer dans un scénario
- Évaluer l'importance de l'audio et des sons dans un jeu vidéo

#### Module 3. 3D avancée

- Maîtrisez les techniques de modélisation 3D les plus avancées
- Développer les connaissances nécessaires à la réalisation de textures 3D
- Exportation d'objets pour les logiciels 3D et Unreal Engine
- Spécialiser les étudiants en sculpture numérique
- Analyser les différentes techniques de la sculpture numérique
- Étudier la retopologie des personnages
- Examiner comment poser un personnage pour détendre le modèle 3D
- Affiner notre travail avec des techniques avancées de modélisation à haute polyvalence

#### Module 4. Animation 3D

- Développer des connaissances spécialisées dans l'utilisation des logiciels d'animation 3D
- Déterminer les similitudes et les différences entre un bipède et un quadrupède
- Développer différents cycles d'animation
- Internalisation de *LipSync*, *Rig* facial
- Analyser les différences entre l'animation faite pour le cinéma et l'animation faite pour les jeux vidéo
- Développer un squelette personnalisé
- Maîtriser la composition des caméras et des plans

## tech 16 | Objectifs

#### Module 5. Maîtrise d'Unity 3D et de l'Intelligence Artificielle

- Analyser l'historique des décisions du point de vue technologique de l'évolution des jeux vidéo
- Planifier un développement technologique durable et flexible
- Générer une connaissance spécialisée des *Scripting* et de l'utilisation *Plugins* tiers dans le développement de notre contenu
- Implémenter des systèmes de physique et des animations
- Maîtriser les techniques de prototypage rapide et les techniques de base des formes pour la structuration des scènes et étudier les proportions des *Assets*
- Approfondir l'apprentissage de techniques avancées spécifiques de programmation de jeux vidéo
- Appliquer les connaissances acquises pour développer des jeux vidéo avec différentes technologies telles que la RA, l'IA, etc

#### Module 6. Développement de jeux vidéo en 2D et 3D

- Apprenez à utiliser les ressources graphiques matricielles pour les intégrer dans des jeux vidéo en 3D
- Implémenter des interfaces et des menus pour des jeux vidéo en 3D, faciles à appliquer aux environnements VR
- Créer des systèmes d'animation polyvalents pour les jeux professionnels
- Utilisez *Shaders* et les matériaux pour obtenir une finition professionnelle
- Créer et configurer des systèmes de particules
- Utilisez des techniques d'éclairage optimisées pour réduire l'impact sur les performances du moteur de jeu
- Générer des effets visuels de qualité professionnelle
- Comprendre les différents composants pour gérer les différents types d'audio dans un jeu vidéo 3D

#### Module 7. Programmation, génération de mécaniques et techniques de prototypage de jeux vidéo

- Travailler avec des modèles *Low Poly* et *High Poly* dans le cadre de développements professionnels sous l'environnement Unity 3D
- Mise en œuvre de fonctionnalités et de comportements avancés dans les personnages de jeux vidéo
- Importer correctement les animations de personnages dans l'environnement de travail
- Contrôle *Ragdoll* Systèmes et *Skeletal Meshes*
- Maîtriser les ressources disponibles telles que les bibliothèques et les fonctionnalités Assets et les importer dans le projet configuré par l'étudiant
- Découvrez les points clés du travail en équipe pour les professionnels techniques liés à la programmation et à l'animation 3D
- Configurez le projet pour l'exporter correctement et assurer son fonctionnement

#### Module 8. Développement de Jeux Vidéo Immersifs en RV

- Déterminer les principales différences entre les jeux vidéo traditionnels et les jeux vidéo basés sur des environnements de RV
- Modifier les systèmes d'interaction pour les adapter à la Réalité Virtuelle
- Gérer le moteur physique pour prendre en compte les actions du joueur effectuées avec des dispositifs VR
- Appliquer le développement d'éléments d'interface utilisateur à la RV
- Intégrer les modèles 3D développés dans le scénario VR
- Configurer l'avatar avec les paramètres appropriés pour une expérience de RV
- Optimiser le projet de RV pour une bonne exécution

#### Module 9. Audio professionnelle pour les jeux vidéo 3D en RV

- Analyser les différents types de styles audio de jeux vidéo et les tendances du secteur
- Examiner les méthodes d'étude de la documentation d'un projet afin de construire un système audio
- Étudier les principales références pour extraire les points clés de l'identité sonore
- Concevoir l'identité sonore complète du jeu vidéo en 3D
- Déterminer les aspects essentiels de la création de la bande sonore du jeu vidéo et des effets sonores du projet
- Développer les aspects clés du travail avec les acteurs et actrices de la voix et de l'enregistrement des voix du jeu
- Compiler les méthodes et les formats d'exportation audio dans les jeux vidéo en utilisant les technologies actuelles
- Générer des bibliothèques de sons complètes pour les commercialiser sous forme de packs de *Assets* professionnels pour les studios de développement

#### Module 10. Production et financement de jeux vidéo

- Déterminer les différences entre les méthodologies de production antérieures à SCRUM et leur évolution jusqu'à aujourd'hui
- Appliquer la pensée Agile à tout développement sans perdre la gestion de projet
- Développer un cadre de travail durable pour toute l'équipe
- Anticiper les besoins en ressources humaines de la production et développer une estimation de base des coûts de personnel
- Effectuer une pré-analyse pour obtenir des informations clés pour la communication sur les valeurs les plus importantes de notre projet
- Étayez les arguments de vente et de financement du projet par des chiffres qui démontrent la solvabilité potentielle du projet
- Déterminer les étapes nécessaires pour approcher les *Publishers* et les investisseurs

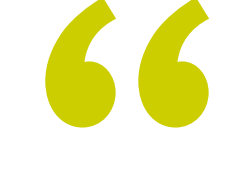

*Vous obtiendrez les clés de l'Animation 3D et de la Réalité Virtuelle directement auprès de professionnels experts qui travaillent dans cette spécialité au quotidien"* 

# <span id="page-17-0"></span>Compétences 04

A l'issue de ce Mastère Hybride, les professionnels du jeu vidéo seront capables de développer et de créer des environnements virtuels, des objectifs et des personnages avec une qualité optimale pour les intégrer dans n'importe quel titre majeur de l'industrie du *Gaming.*. Cet objectif sera atteint grâce aux connaissances approfondies acquises dans des outils tels que Unity, Unreal Engine, ou ceux destinés à la création de cinématiques avec Sequencer et Niagara. La maîtrise de tous ces outils est très appréciée dans les entreprises du secteur, et les étudiants ont donc une excellente occasion de progresser.

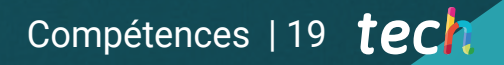

*Maîtrisez les différentes phases du développement d'un jeu vidéo et développez votre carrière professionnelle"*

## tech 20 | Compétences

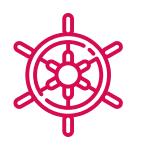

#### Compétences générales

- Avoir une connaissance approfondie de l'industrie de la 3D appliquée aux jeux vidéo
- Développer une connaissance avancée du processus de création d'un projet spécialisé dans l'animation 3D
- Générer *Assets* et des éléments 3D
- Créer des éléments animés en 3D
- Intégrer le contenu généré dans Unity 3D
- Appliquer un pipeline détaillé adapté aux besoins actuels de l'industrie
- Découvrez les différents styles d'art 3D et leurs principaux avantages et inconvénients
- Connaître les facteurs clés pour appliquer les connaissances acquises aux industries du jeu vidéo, du film et des séries et au monde de la publicité

*Portez vos créations tridimensionnelles au plus haut niveau, grâce à ce Mastère Hybride en Animation 3D et Réalité Virtuelle, créé par TECH"* 

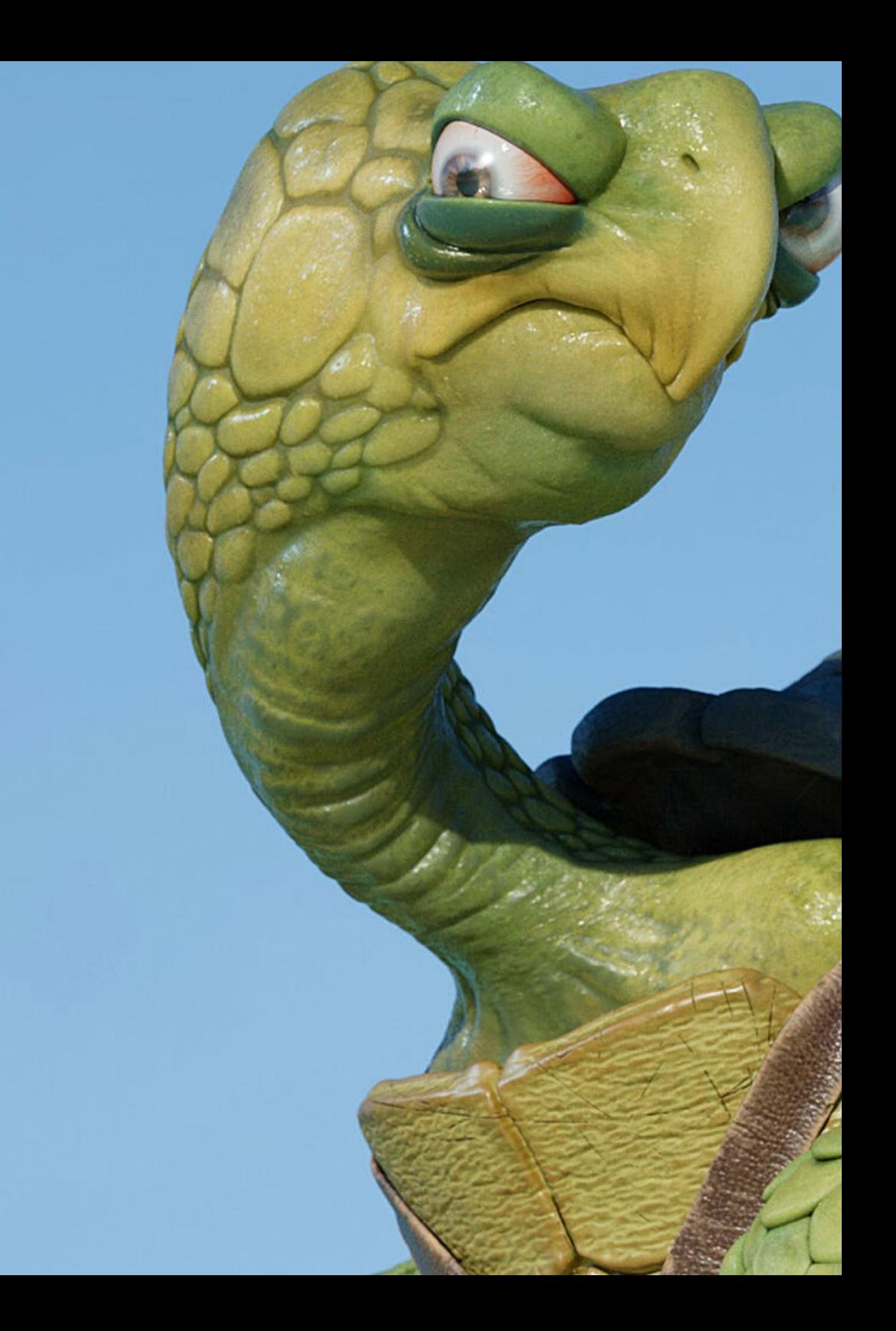

## Compétences | 21 tech

## Compétences spécifiques

- Maîtriser 3D Max
- Organiser l'espace de travail de manière professionnelle et appliquer un ensemble de bonnes pratiques, basées sur l'expérience des enseignants dans des entreprises réelles
- Créez des scénarios interactifs en 3D, dans lesquels vous pourrez intégrer le matériel créé tout au long du Mastère Spécialisé
- Créer des personnages animés en 3D
- Approfondissez vos connaissances des techniques de textures avancées, de l'utilisation de différents types de brosses, etc
- Se spécialisé dans le *Digital* Sculpting avec ZBrush
- Maîtriser la création de cinématiques
- Analysez comment créer des *Rigs* Facial, *Lip Sync*, etc.
- Utilisez Unity 3D et Unreal Engine pour tester le contenu créé dans un environnement de jeu entièrement interactif
- Générez des prototypes de jeu en 2D avec mécanique et physique et des prototypes de jeu en 3D avec mécanique et physique
- Développer des prototypes pour la réalité augmentée et les appareils mobiles
- Programmer efficacement l'intelligence artificielle
- Appliquer la technologie de simulation *Ragdoll* pour les personnages
- Organiser le projet à l'aide d'un système efficace de contrôle des versions
- Se familiariser avec le processus de production d'un tel projet, ainsi qu'avec les principales notions de gestion
- Déterminer les raisons pour lesquelles les méthodologies agiles sont utilisées dans les entreprises et les équipes de développement professionnel

# <span id="page-21-0"></span>Direction de la formation 05

TECH a sélectionné pour ce cours une équipe d'enseignants possédant une vaste expérience dans la création de projets d'Animation 3D et de Réalité Virtuelle. Leurs connaissances dans ce domaine seront d'une aide vitale pour les étudiants qui cherchent à connaître les dernières tendances du secteur. De même, les qualifications académiques de l'ensemble de l'équipe enseignante ont été déterminantes pour compléter une équipe d'experts qui, avec la proximité, rapproche le professionnel d'un espace créatif en expansion.

*Une équipe pédagogique qui a été immergée dans des projets d'environnement virtuel sera votre grande alliée dans ce Mastère Hybride"*

## tech 24 | Direction de la formation

#### Direction

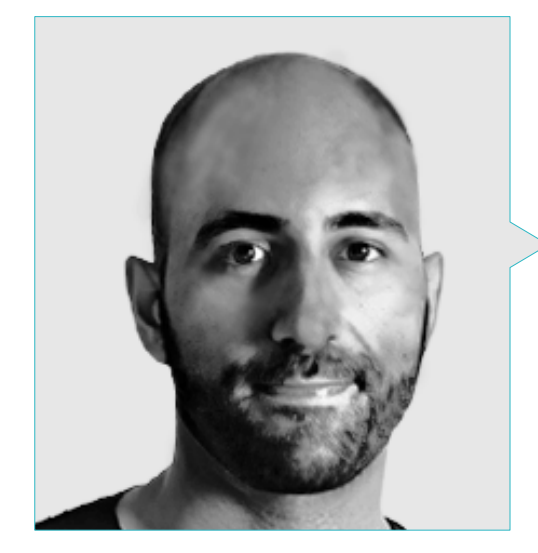

#### M. Ortega Ordóñez, Juan Pablo

- Directeur de l'Ingénierie et du Design de la Gamification pour le Groupe Intervenía
- Professeur à l'ESNE en Conception de Jeux Vidéo, Conception de Niveaux, Production de Jeux Vidéo, Middleware, Industries des Médias Créatifs, Etc.
- Conseiller à la création d'entreprises comme Avatar Games ou Interactive Selection
- Auteur du livre *Video Game Design*
- Membre du Conseil consultatif de Nima World

#### Professeurs

#### M. Núñez Martín, Daniel

- Producteur chez Cateffects S.L.
- Producteur Musicial Spécialisé en Composition et Conception de Musique Originale pour les Médias Audiovisuels et les Jeux Vidéo
- Concepteur Audio et Compositeur Musical, Risin' Goat
- Technicien Audio de Doublage Audiovisuel, SOUNDUB S.A.
- Créateur de Contenu pour le Master Talentum de Création de Jeux Vidéo en Téléphonie Éducation Digitale
- Technicien Supérieur de Formation Professionnelle du Son de l'Université Francisco de Vitoria
- Diplôme en Éducation Musicale Officielle du Conservatoire Manuel de Falla, avec Spécialisation en Piano et Saxophone

#### M. Pradana Sánchez, Noel

- Spécialiste en Rigging et Animation 3D pour les Jeux Vidéo
- Graphiste 3D, Dog Lab Studios
- Producteur chez Imagine Games à la tête de l'équipe de développement de jeux vidéo
- Graphiste, Wildbit Studios avec des Travaux en 2D et 3D
- Expérience enseignante à l'ESNE et au CFGS dans Animations 3D: jeux et environnements éducatifs
- Diplôme en Design et Développement de jeux vidéo de l'Université ESNE
- Mastère en Enseignement, URJC
- Spécialiste en Rigging et Animation 3D par Voxel School

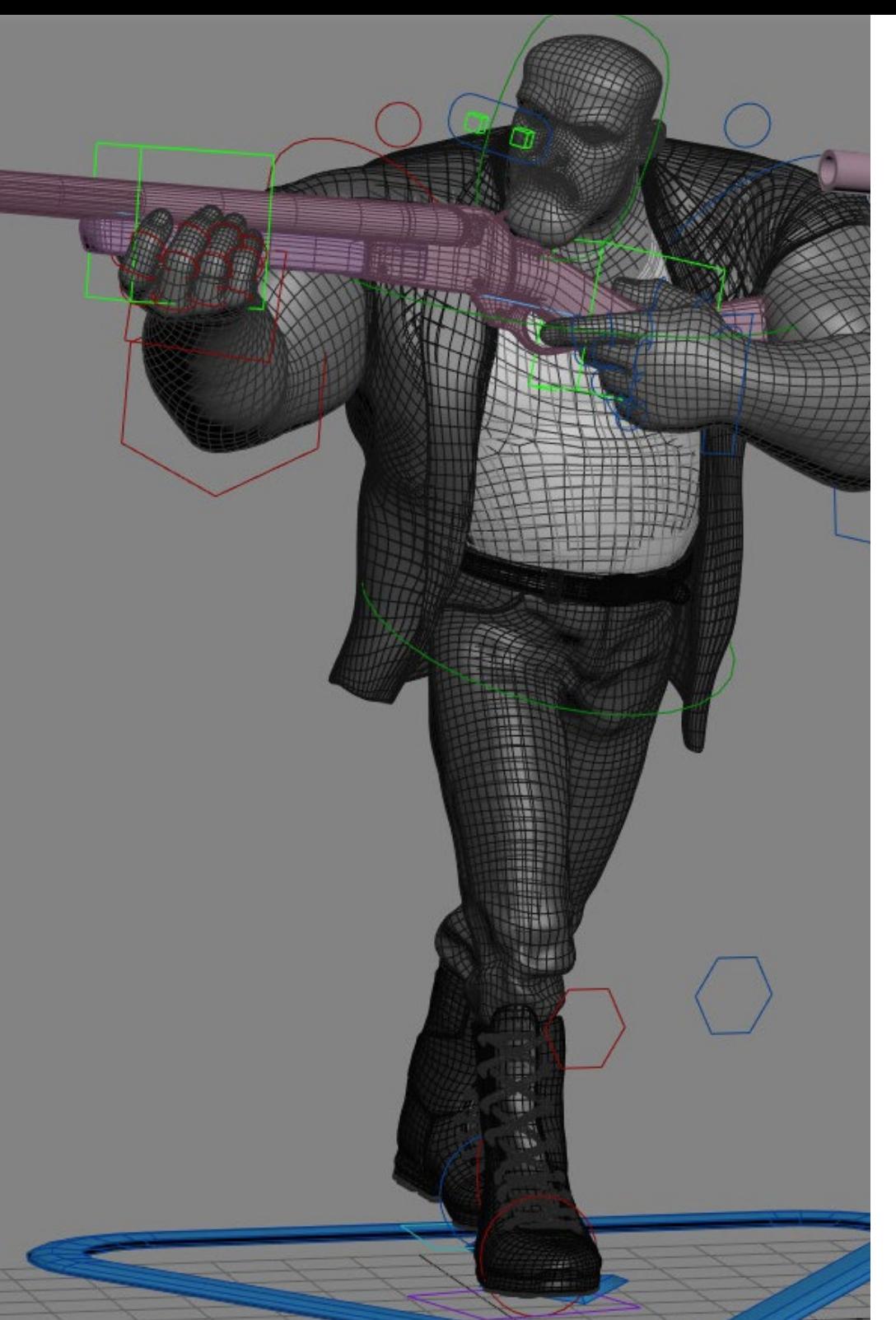

## Direction de la formation | 25  $\text{t}$ ech

#### M. Martínez Alonso, Sergio

- Développeur Unity Senior, NanoReality Games Ltd
- Programmeur Principal et Concepteur de Jeux, NoobO Games Ltd
- Enseignant dans plusieurs centres éducatifs tels que iFP, Implika ou Rockbotic
- Programmeur à Stage Clear Studios
- Enseignant à l'École Universitaire de Design, d'Innovation et de Technologie
- Diplômé en Ingénierie Informatique de l'Université de Murcie
- Lience en Design et Développement de Jeux Vidéo, École Universitaire de Design, Innovation et Technologie

#### M. Ferrer Mas, Miquel

- Développeur Unity Senior chez Quantic Brains
- Lead Programmer, Big Bang Box
- Cofondateur et Programmeur du Jeux Vidéo, Carbonbyte
- Programmeur Audiovisuel, Unkasoft Advergaming
- Programmeur de Jeux Vidéo, Enne
- Directeur de Design, Bioalma
- Technicien Supérieur en Informatique à Na Camel-la
- Mastère en Programmation de Jeux Vidéo, CICE
- Cours sur l'Introduction à l'Apprentissage Profond avec PyTorch par Udacity

## <span id="page-25-0"></span>06 Plan d'étude

Le programme de ce Mastère Hybride a été conçu par une équipe pédagogique qui a structuré le programme en 10 modules afin que les étudiants puissent étudier chacun d'entre eux en détail. Le programme couvre ainsi les domaines liés à l'animation 3D et à l'informatique, les principales méthodes de travail, les ressources numériques et l'organisation du travail en équipe dans un studio de création. Les outils et programmes utilisés auront leur propre section dans ce diplôme afin que les étudiants acquièrent des connaissances plus solides. La bibliothèque de ressources multimédias avec des résumés vidéo de chaque sujet et des lectures complémentaires complète ce diplôme.

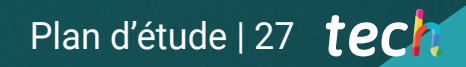

*Apprendre de manière directe, accompagné par des experts professionnels en environnements 3D"* 

## tech 28 | Plan d'étude

#### Module 1. L'industrie du 3D

- 1.1. Industrie de l'animation 3D et des jeux vidéo
	- 1.1.1. Animation 3D
	- 1.1.2. Industrie de l'animation 3D et des jeux vidéo
	- 1.1.3. Animation 3D Futur
- 1.2. La 3D dans les jeux vidéo
	- 1.2.1. Les Jeux vidéos Limites
	- 1.2.2. Développement d'un jeu vidéo 3D. Difficultés
	- 1.2.3. Solutions aux difficultés dans le développement d'un jeu vidéo
- 1.3. Logiciel 3D dans les jeux vidéo
	- 1.3.1. Maya. Avantages et inconvénients
	- 1.3.2. 3Ds Max. Avantages et inconvénients
	- 1.3.3. *Blender*. Avantages et inconvénients
- 1.4. Pipeline dans la génération *Assets* pour les jeux vidéo
	- 1.4.1. Idée et montage à partir d'un Model Sheet
	- 1.4.2. Modélisation avec une faible géométrie et des détails élevés
	- 1.4.3. Projection des détails par texture
- 1.5. Styles artistiques clés en 3D pour les jeux vidéo
	- 1.5.1. Style cartoon
	- 1.5.2. Style réaliste
	- 1.5.3. *Cel Shading*
	- 1.5.4. *Motion Capture*
	- 1.5.5. Etc.
- 1.6. Intégration 3D
	- 1.6.1. Intégration 2D dans le monde numérique
	- 1.6.2. Intégration 3D dans le monde numérique
	- 1.6.3. Intégration dans le monde réel (AR, MR/XR)
- 1.7. Facteurs clés de la 3D pour différentes industries
	- 1.7.1. 3D dans le cinéma et la série
	- 1.7.2. 3D dans les jeux
	- 1.7.3. 3D dans la publicité
- 1.8. Render: Render en temps réel et pré-rendus
	- 1.8.1. Éclairage
	- 1.8.2. Définition des ombres
	- 1.8.3. Qualité vs. Vitesse

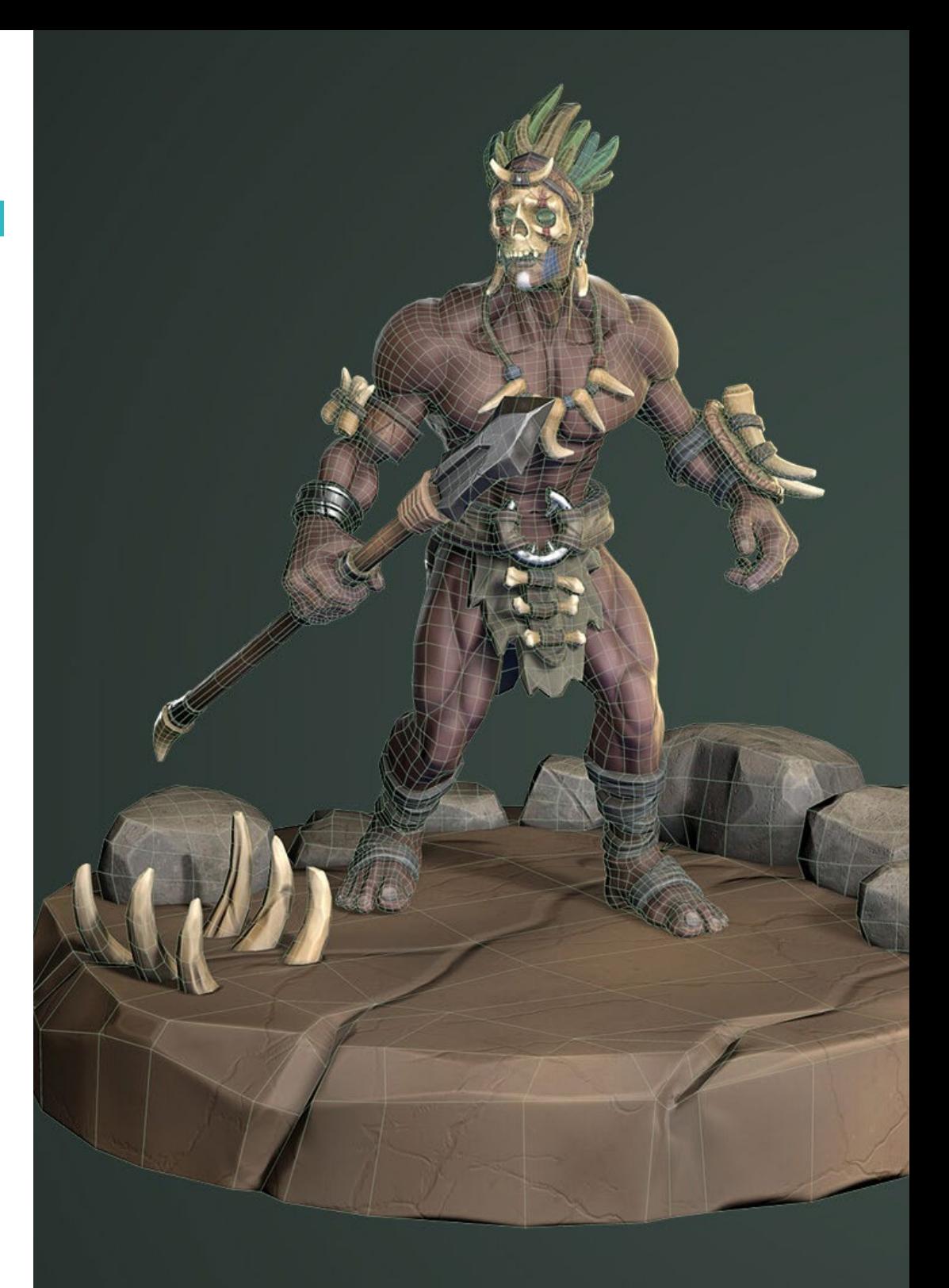

## Plan d'étude | 29 tech

- 1.9. Génération de *Assets* 3D en 3D Max
	- 1.9.1. Software 3D Max
	- 1.9.2. Interface, menus, barre d'outils
	- 1.9.3. Contrôles
	- 1.9.4. Scène
	- 1.9.5. *Viewports*
	- 1.9.6. *Basic Shapes*
	- 1.9.7. Génération, modification et transformation d'objets
	- 1.9.8. Pour créer une scène 3D
	- 1.9.9. Modélisation 3D de *Assets* professionnels pour les jeux vidéo
	- 1.9.10. Éditeurs de matériaux
		- 1.9.10.1. Création et édition de documents
		- 1.9.10.2. Application de la lumière aux matériaux
		- 1.9.10.3. Commutateur UVW Map. Coordonnées de mappage
		- 1.9.10.4. Création de textures
- 1.10. Organisation de l'espace de travail et bonnes pratiques
	- 1.10.1. Création d'un projet
	- 1.10.2. Structure du dossier
	- 1.10.3. Fonctionnalité personnalisée

#### Module 2. Art et le 3D dans l'Industrie du Jeu vidéo

- 2.1. Projets 3D en VR
	- 2.1.1. Logiciel de maillage 3D
	- 2.1.2. Logiciel de retouche d'image
	- 2.1.3. Réalité virtuelle
- 2.2. Problème type, solutions et besoins du projet
	- 2.2.1. Besoins du projet
	- 2.2.2. Problèmes éventuels
	- 2.2.3. Solutions
- 2.3. Étude de ligne esthétique pour la génération de style artistique dans les jeux vidéo: de la conception de jeu à la génération d'art 3D
	- 2.3.1. Choix du destinataire du jeu vidéo. Qui voulons-nous atteindre?
	- 2.3.2. Possibilités artistiques du développeur
	- 2.3.3. Définition finale de la ligne esthétique
- 2.4. Recherche de références et analyse de concurrents au niveau esthétique
	- 2.4.1. Pinterest et pages similaires
	- 2.4.2. Création d'un *Model Sheet*
	- 2.4.3. Recherche de concurrents
- 2.5. Création de la bible et *Briefing*
	- 2.5.1. Création de la bible
	- 2.5.2. Développement d'une bible
	- 2.5.3. Développement d'un *Briefing*
- 2.6. Scénarios et *Assets*
	- 2.6.1. Planification de la production des *Assets* aux niveaux
	- 2.6.2. Conception des scénarios
	- 2.6.3. Conception des *Assets*
- 2.7. Intégration des *Assets* aux niveaux et aux tests
	- 2.7.1. Processus d'intégration aux niveaux
	- 2.7.2. Textures
	- 2.7.3. Dernières retouches
- 2.8. Personnages
	- 2.8.1. Planification de la production de personnages
	- 2.8.2. Conception des personnages
	- 2.8.3. Conception de *Assets* pour personnages
- 2.9. Intégration des personnages dans les scénarios et les tests
	- 2.9.1. Processus d'intégration des personnages aux niveaux
	- 2.9.2. Besoins du projet
	- 2.9.3. Animations
- 2.10. Audio dans les jeux vidéo 3D
	- 2.10.1. Interprétation du dossier de projet pour la génération de l'identité sonore du jeu vidéo
	- 2.10.2. Processus de composition et de production
	- 2.10.3. Conception de la bande son
	- 2.10.4. Conception d'effets sonores
	- 2.10.5. Conception de voix

## terh 30 | Plan d'étude

#### Module 3. 3D avancée

- 3.1. Techniques avancées de modélisation 3D
	- 3.1.1. Configuration de l'interface
	- 3.1.2. Observation à modéliser
	- 3.1.3. Modélisation haute
	- 3.1.4. Modélisation organique pour les jeux vidéo
	- 3.1.5. Mappage avancé des objets 3D
- 3.2. *Texturing* 3D avancé
	- 3.2.1. Interface de *Substance Painter*
	- 3.2.2. Matériaux, *Alphas* et utilisation des pinceaux
	- 3.2.3. Utilisation des particules
- 3.3. Exportation pour les logiciels 3D et Unreal Engine
	- 3.3.1. Intégration de Unreal Engine dans les conceptions
	- 3.3.2. Intégration de modèles 3D
	- 3.3.3. Application de textures dans Unreal Engine
- 3.4. *Sculpting* digital
	- 3.4.1. *Sculpting* digital avec *ZBrush*
	- 3.4.2. Premiers pas dans *ZBrush*
	- 3.4.3. Interface, menus et navigation
	- 3.4.4. Images de référence
	- 3.4.5. Modélisation 3D complète d'un objet dans *ZBrush*
	- 3.4.6. Utilisation des maillages de base
	- 3.4.7. Modélisation par morceaux
	- 3.4.8. Exportation de modèles 3D dans *ZBrush*
- 3.5. L'utilisation de PolyPaint
	- 3.5.1. Brosses avancées
	- 3.5.2. Textures
	- 3.5.3. Matériaux par défaut
- 3.6. Rhétopologie
	- 3.6.1. Rhétopologie. Utilisation dans l'industrie du jeu vidéo
	- 3.6.2. Création de maillage *Low Poly*
	- 3.6.3. Utilisation de logiciels pour la retopologie
- 3.7. Poses du modèle 3D
	- 3.7.1. Visionneurs d'images de référence
	- 3.7.2. Utilisation de *Transpose*
	- 3.7.3. Utilisation du *Transpose* pour les modèles composés de différentes parties
- 3.8. Exportation de modèles 3D
	- 3.8.1. Exportation de modèles 3D
	- 3.8.2. Génération de textures pour l'exportation
	- 3.8.3. Configuration du modèle 3d avec les différents matériaux et textures
	- 3.8.4. Prévisualisation du modèle 3D
- 3.9. Techniques de travail avancées
	- 3.9.1. Le flux de travail de la modélisation 3D
	- 3.9.2. Organisation des flux de travail de modélisation 3D
	- 3.9.3. Estimation de l'effort de production
- 3.10. Finalisation du modèle et exportation vers d'autres programmes
	- 3.10.1. Le flux de travail pour la finalisation du modèle
	- 3.10.2. Exporter avec Zpluging
	- 3.10.3. Fichiers possibles. Avantages et inconvénients

#### Module 4. Animation 3D

- 4.1. Manipulation du logiciel
	- 4.1.1. Gestion de l'information et méthodologie de travail
	- 4.1.2. Animation
	- 4.1.3. *Timing* et poids
	- 4.1.4. Animation avec des objets de base
	- 4.1.5. Cinématique directe et inverse
	- 4.1.6. Cinématique inverse
	- 4.1.7 Chaîne cinématique
- 4.2. Anatomie Biped vs. Quadrupède
	- 4.2.1. BipèdeBiped
	- 4.2.2. Quadrupède
	- 4.2.3. Cycle de marche
	- 4.2.4. Cycle de fonctionnement

## Plan d'étude | 31 tech

- 4.3. *Rig* facial et *Morpher*
	- 4.3.1. Le langage du visage. *Lip-sync*, yeux, concentration de l'attention
	- 4.3.2. Montage des séquences
	- 4.3.3. La phonétique. Importance
- 4.4. Animation appliquée
	- 4.4.1. Animation 3D pour le cinéma et la télévision
	- 4.4.2. Animation pour les jeux vidéo
	- 4.4.3. Animation pour d'autres applications
- 4.5. Capture de mouvement Kinect
	- 4.5.1. Capture de mouvement pour l'animation
	- 4.5.2. Séquencement des mouvements
	- 4.5.3. Intégration dans Blender
- 4.6. Squelette, *Skinning* et *Setup*
	- 4.6.1. Interaction entre le squelette et la géométrie
	- 4.6.2. Interpolation de maillage
	- 4.6.3. Poids d'animation
- 4.7. *Acting*
	- 4.7.1. Le langage du corps
	- 4.7.2. Poser
	- 4.7.3. Montage des séquences
- 4.8. Appareils photo et prises de vue
	- 4.8.1. La caméra et l'environnement
	- 4.8.2. Composition des plans et personnages
	- 4.8.3. Finition
- 4.9. Effets visuels spéciaux
	- 4.9.1. Effets visuels et animation
	- 4.9.2. Types d'effets optiques
	- 4.9.3. 3D VFX L
- 4.10. L'animateur en tant qu'acteur
	- 4.10.1. Expressions
	- 4.10.2. Références des acteurs
	- 4.10.3. De la caméra au programme

#### Module 5. Maîtrise d'Unity 3D et de l'Intelligence Artificielle

- 5.1. Le Jeu vidéo. Unity 3D
	- 5.1.1. Le jeu vidéo
	- 5.1.2. Le jeu vidéo. Erreurs et réussites
	- 5.1.3. Applications des jeux vidéo dans d'autres domaines et industries
- 5.2. Développement de jeux vidéo. Unity 3D
	- 5.2.1. Plan de production et phases de développement
	- 5.2.2. Méthodologie de développement
	- 5.2.3. Correctifs et contenu supplémentaire
- 5.3. Unity 3D
	- 5.3.1. Unity 3D. Applications
	- 5.3.2. *Scripting* en Unity 3D
	- 5.3.3. *Asset Store* et *Plugins* de tiers
- 5.4. Physique, Inputs
	- 5.4.1. *Input System*
	- 5.4.2. Physiques en Unity 3D
	- 5.4.3. *Animation* et *Animateur*
- 5.5. Prototypage dans Unity
	- 5.5.1. *Blocking* et *Collisionneurs*
	- 5.5.2. *Prefabs*
	- 5.5.3. *Scriptable Objects*
- 5.6. Techniques de programmation spécifiques
	- 5.6.1. Modèle Singleton
	- 5.6.2. Chargement des ressources dans l'exécution des jeux sous Windows
	- 5.6.3. Performance et Profiler
- 5.7. Jeux vidéo pour appareils mobiles
	- 5.7.1. Jeux pour les appareils Android
	- 5.7.2. Jeux pour les appareils IOS
	- 5.7.3. Développements multiplateformes
- 5.8. Réalité augmentée
	- 5.8.1. Types de jeux de réalité augmentée
	- 5.8.2. ARkit et ARcore
	- 5.8.3. Développement de Vuforia

## terh 32 | Plan d'étude

- 5.9. Programmation de l'intelligence artificielle
	- 5.9.1. Algorithmes d'intelligence artificielle
	- 5.9.2. Machines à états finis
	- 5.9.3. Réseaux neuronaux
- 5.10. Distribution et Marketing
	- 5.10.1. L'art de publier et de promouvoir un jeu vidéo
	- 5.10.2. La personne responsable du succès
	- 5.10.3. Stratégies

#### Module 6. Développement de jeux vidéo en 2D et 3D

- 6.1. Ressources graphiques matricielles
	- 6.1.1. Sprites
	- 6.1.2. Atlas
	- 6.1.3. Textures
- 6.2. Développement de l'interface et des menus
	- 6.2.1. Unity GUI
	- 6.2.2. Unity UI
	- 6.2.3. UI Toolkit
- 6.3. Système d'animation
	- 6.3.1. Courbes et clés d'animation
	- 6.3.2. Événements d'animation appliqués
	- 6.3.3. Modificateurs
- 6.4. Matériaux et *Shaders*
	- 6.4.1. Composants d'un matériau
	- 6.4.2. Types de RenderPass
	- 6.4.3. *Shaders*
- 6.5. Particules
	- 6.5.1. Systèmes de particules
	- 6.5.2. Émetteurs et sous-émetteurs
	- 6.5.3. *Scripting*
	- 6.5.4. Éclairage
- 6.6. Modes d'éclairage
	- 6.6.1. *Bakeado* de l'éclairage
	- 6.6.2. *Light Probes*
- 6.7. Mecanim
	- 6.7.1. *State Machines*, *SubState Machines* et transitions entre les animations
	- 6.7.2. *Blend Trees*
	- 6.7.3. *Animation Layers* et IK
- 6.8. Finition cinématique
	- 6.8.1. *Timeline*
	- 6.8.2. Effets de post-traitement
	- 6.8.3. *Universal Render Pipeline* et *High Definition Render Pipeline*
- 6.9. VFX avancé
	- 6.9.1. VFX Graph
	- 6.9.2. Shader Graph
	- 6.9.3. Pipeline Tools
- 6.10. Composants audio
	- 6.10.1. *Audio Source* et *Audio Listener*
	- 6.10.2. *Audio Mixer*
	- 6.10.3. *Audio Spatializer*

#### Module 7. Programmation, génération de mécaniques et techniques de prototypage de jeux vidéo

- 7.1. Processus technique
	- 7.1.1. Modèles *Low Poly* et *High Poly* a Unity
	- 7.1.2. Paramètres des matériaux
	- 7.1.3. *High Definition Render Pipeline*
- 7.2. Design des personnages
	- 7.2.1. Mouvement
	- 7.2.2. Conception du Collisionneur
	- 7.2.3. Création et comportement
- 7.3. Importer des *Skeletal Meshes* a Unity
	- 7.3.1. Exportation *Skeletal Meshes* à partir d'un logiciel 3D
	- 7.3.2. *Skeletal Meshes* en Unity
	- 7.3.3. Points d'ancrage pour les accessoires

## Plan d'étude | 33 tech

#### 7.4. Importation d'animations

- 7.4.1. Préparation de l'animation
- 7.4.2. Importation d'animations
- 7.4.3. *Animator* et transitions
- 7.5. Monteur d'animation
	- 7.5.1. Créer des *Blend Spaces*
	- 7.5.2. Créer un *Animation Montage*
	- 7.5.3. Créer et simuler un *Read-Only*
- 7.6. Modification des animations en *Ragdoll*
	- 7.6.1. Configuration d'un *Ragdoll*
	- 7.6.2. Ragdoll vers un graphique d'animation
	- 7.6.3. Simulation d'un *Ragdoll*
- 7.7. Ressources pour la construction de personnages
	- 7.7.1. Bibliothèques
	- 7.7.2. Importation et exportation de documents de bibliothèque
	- 7.7.3. Manipulation des matériaux
- 7.8. Équipe de travail
	- 7.8.1. Hiérarchie et rôles de travail
	- 7.8.2. Système de contrôle de la versions
	- 7.8.3. Résolution des conflits
- 7.9. Exigences pour un développement réussi
	- 7.9.1. La production pour le succès
	- 7.9.2. Développement optimal
	- 7.9.3. Exigences essentielles
- 7.10. Emballage pour la publication
	- 7.10.1. *Player Settings*
	- 7.10.2. *Build*
	- 7.10.3. Création d'un installateur

#### Module 8. Développement de Jeux Vidéo Immersifs en RV

- 8.1. Caractère unique de la RV
	- 8.1.1. Jeux vidéo traditionnels et RV. Différences
	- 8.1.2. *Motion Sickness*: fluidité et effets
	- 8.1.3. Des interactions VR uniques
- 8.2. Interaction
	- 8.2.1. Événements
	- 8.2.2. *Triggers* physiques
	- 8.2.3. Monde virtuel vs. Le monde réel
- 8.3. Locomotion immersive
	- 8.3.1. Téléportation
	- 8.3.2. *Arm Swinging*
	- 8.3.3. *Forward Movement* avec Facing et sans
- 8.4. Physique de la RV
	- 8.4.1. Objets saisissables et jetables
	- 8.4.2. Poids et masse en VR
	- 8.4.3. La gravité en VR
- 8.5. UI en VR
	- 8.5.1. Positionnement et courbure des éléments de l'interface utilisateur
	- 8.5.2. Modes d'interaction du menu VR
	- 8.5.3. Meilleures pratiques pour une expérience confortable
- 8.6. Animation dans la RV
	- 8.6.1. Intégration de modèles animés dans la RV
	- 8.6.2. Objets et personnages animés vs. Objets physiques
	- 8.6.3. Transitions animées vs. procédurales
- 8.7. L'Avatar
	- 8.7.1. Représentation de l'avatar à partir de vos propres yeux
	- 8.7.2. Représentation externe de l'avatar lui-même
	- 8.7.3. Cinématique inverse et animation procédurale appliquées à l'avatar

## terh 34 | Plan d'étude

#### 8.8. Audio

- 8.8.1. Configuration des *Audio Sources* et *Audio Listeners* pour VR
- 8.8.2. Effets disponibles pour une expérience plus immersive
- 8.8.3. *Audio Spatializer* VR
- 8.9. Optimisation dans les projets VR et AR
	- 8.9.1. *Occlusion Culling*
	- 8.9.2. *Static Batching*
	- 8.9.3. Paramètres de qualité et types de Render Pass
- 8.10. Pratique: *Escape Room* VR
	- 8.10.1. Design d'expérience
	- 8.10.2. *Layout* du scénario
	- 8.10.3. Développement de la mécanique

#### Module 9. Audio professionnelle pour les jeux vidéo 3D en RV

- 9.1. Audio dans les jeux vidéo professionnels 3D
	- 9.1.1. Audio dans les jeux
	- 9.1.2. Types de styles audio dans les jeux vidéo actuels
	- 9.1.3. Modèles audio spatiaux
- 9.2. Étude préliminaire des matériaux
	- 9.2.1. Étude de la documentation relative à la conception des jeux
	- 9.2.2. Étude de la documentation de conception des niveaux
	- 9.2.3. Évaluation de la complexité et de la typologie du projet de création de l'audio
- 9.3. Étude des références sonores
	- 9.3.1. Liste des principales références par similitude avec le projet
	- 9.3.2. Références audio d'autres médias pour donner au jeu vidéo son identité
	- 9.3.3. Étude des références et élaboration de conclusions
- 9.4. Conception de l'identité sonore du jeu vidéo
	- 9.4.1. Principaux facteurs influençant le projet
	- 9.4.2. Aspects pertinents dans la composition de l'audio: instrumentation, tempo, autres
	- 9.4.3. Définition des voix
- 9.5. Création de la bande sonore
	- 9.5.1. Liste d'environnements et d'audios
	- 9.5.2. Définition du motif, du thème et de l'instrumentation
	- 9.5.3. Composition et test audio de prototypes fonctionnels
- 9.6. Création d'effets sonores (FX)
	- 9.6.1. Effets sonores: types de FX et liste complète selon les besoins du projet
	- 9.6.2. Définition du motif, du thème et de la création
	- 9.6.3. Évaluation des effets sonores et essais sur des prototypes fonctionnels
- 9.7. Création de la voix
	- 9.7.1. Types de voix et liste de phrases
	- 9.7.2. Recherche et évaluation d'acteurs et actrices de doublage
	- 9.7.3. Évaluation des enregistrements et test des voix sur des prototypes fonctionnels
- 9.8. Évaluation de la qualité audio
	- 9.8.1. Élaboration de sessions d'écoute avec l'équipe de développement
	- 9.8.2. Intégration de tous les audios dans un prototype fonctionnel
	- 9.8.3. Test et évaluation des résultats obtenus
- 9.9. Exportation, formatage et importation d'audio dans le projet
	- 9.9.1. Formats audio et compression dans les jeux vidéo
	- 9.9.2. Exportation audio
	- 9.9.3. Importer de l'audio dans le projet
- 9.10. Préparation de bibliothèques audio pour la commercialisation
	- 9.10.1. Conception de bibliothèques sonores polyvalentes pour les professionnels du jeu vidéo
	- 9.10.2. Sélection de l'audio par type: bande sonore, effets et voix
	- 9.10.3. Marketing des bibliothèques de *Assets* d'audio

#### Module 10. Production et financement de jeux vidéo

- 10.1. Production dans les jeux vidéo
	- 10.1.1. Méthodologies en cascade
	- 10.1.2. Casuistique du manque de gestion de projet et de l'absence de plan de travail
	- 10.1.3. Conséquences de l'absence d'un département de production dans l'industrie du jeu vidéo
- 10.2. L'équipe de développement
	- 10.2.1. Départements clés lors du développement de projets
	- 10.2.2. Les profils clés du micro-management: LEAD et SENIOR
	- 10.2.3. Problème du manque d'expérience des profils JUNIOR
	- 10.2.4. Mise en place d'un plan de formation pour les profils à faible expérience

## Plan d'étude | 35 tech

- 10.3. Méthodologies agiles dans le développement de jeux vidéo
	- 10.3.1. SCRUM
	- 10.3.2. AGILE
	- 10.3.3. Méthodes hybrides
- 10.4. Estimation de l'effort, du temps et des coûts
	- 10.4.1. Le prix du développement des jeux vidéo: principaux concepts de coûts
	- 10.4.2. Planification des tâches: points critiques, clés et aspects à prendre en compte
	- 10.4.3. Estimations basées sur les points d'effort vs. Calcul en heures
- 10.5. La hiérarchisation des priorités dans la planification des prototypes
	- 10.5.1. Fixer les objectifs généraux du projet
	- 10.5.2. Hiérarchisation des fonctionnalités et contenus clés: ordre et besoins selon le département
	- 10.5.3. Regroupement des fonctionnalités et des contenus en production pour constituer des livrables (prototypes fonctionnels)
- 10.6. Bonnes pratiques dans la production de jeux vidéo
	- 10.6.1. Réunions, *Daylies, Weekly Meeting*, réunions de fin de *Sprint*, réunions pour vérifier les résultats des étapes ALFA, BETA y RELEASE
	- 10.6.2. Mesure de la vélocité du *Sprint*
	- 10.6.3. Détection de la démotivation et de la faible productivité et anticipation des éventuels problèmes de production
- 10.7. Analyse en production
	- 10.7.1. Analyse préliminaire I: examen de la situation du marché
	- 10.7.2. Analyse préliminaire 2: établissement des principaux points de référence du projet (concurrents directs)
	- 10.7.3. Conclusions des analyses préliminaires
- 10.8. Calcul des coûts de développement
	- 10.8.1. Ressources humaines
	- 10.8.2. Technologie et licences
	- 10.8.3. Coûts de développement externes
- 10.9. Recherche d'investissements
	- 10.9.1. Types d'investisseurs
	- 10.9.2. Résumé exécutif
	- 10.9.3. *Pitch Deck*
	- 10.9.4. *Publishers*
	- 10.9.5. Autofinancement
- 10.10. Élaboration du *Post Mortem* des projets
	- 10.10.1. Processus d'élaboration du *Post Mortems* dans l'entreprise
	- 10.10.2. Analyse des points positifs du projet
	- 10.10.3. Étude des points négatifs du projet
	- 10.10.4. Proposition d'amélioration sur les points négatifs du projet et conclusions

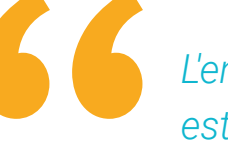

*L'ensemble du programme est disponible pour que vous puissiez le télécharger et l'apprendre à votre rythme. Inscrivez-vous maintenant"*

# <span id="page-35-0"></span>Pratique 07

Une fois achevée la phase théorique, que les étudiants auront pu étudier en mode 100% en ligne, l'étudiant entrera dans la phase de Formation Pratique. Un séjour où il pourra développer toutes les connaissances acquises aux côtés de professionnels du secteur et dans les principaux studios de création de jeux vidéo. De cette manière, ce Mastère Hybride complètera les nombreuses connaissances acquises.

Formations Pratiques| 37 tech

*Effectuez votre stage dans une entreprise leader du secteur. Vous acquerrez ainsi des connaissances essentielles pour votre carrière professionnelle"*

## tech 38 | Formations Pratiques

La période de Formation Pratique de ce programme d'Animation 3D et de Réalité Virtuelle consiste en un stage pratique dans un studio qui conçoit et crée des titres pour l'industrie du *Gaming.* Pendant les 3 semaines de formation pratique dans l'entreprise, l'étudiant sera accompagné par des professionnels du secteur qui lui montreront les derniers développements en matière d'environnements virtuels, ainsi que l'application des différentes techniques utilisées pour la modélisation d'objets et de personnages.

C'est dans cet environnement de travail que l'étudiant vérifiera réellement s'il a pu comprendre et assimiler l'ensemble du cadre théorique de ce Mastère Hybride. Il aura également l'occasion de poursuivre son apprentissage sous la direction d'experts dans le domaine. L'équipe pédagogique de ce diplôme suivra la progression des étudiants tout au long de cette étape et les guidera pour atteindre leurs objectifs.

Dans cette proposition de formation, entièrement pratique, les activités visent à appliquer les techniques d'animation 3D selon que l'on recrée des mondes virtuels ou réels, à organiser, structurer et créer un projet d'animation pour des jeux vidéo, à développer des projets d'un point de vue créatif et conceptuel, et à manipuler les principaux logiciels de développement et de création de Réalité Virtuelle.

> *Grâce à ce programme, vous pourrez effectuer un stage dans un studio pertinent et obtenir un diplôme qui vous ouvrira les portes de l'industrie du jeu vidéo"*

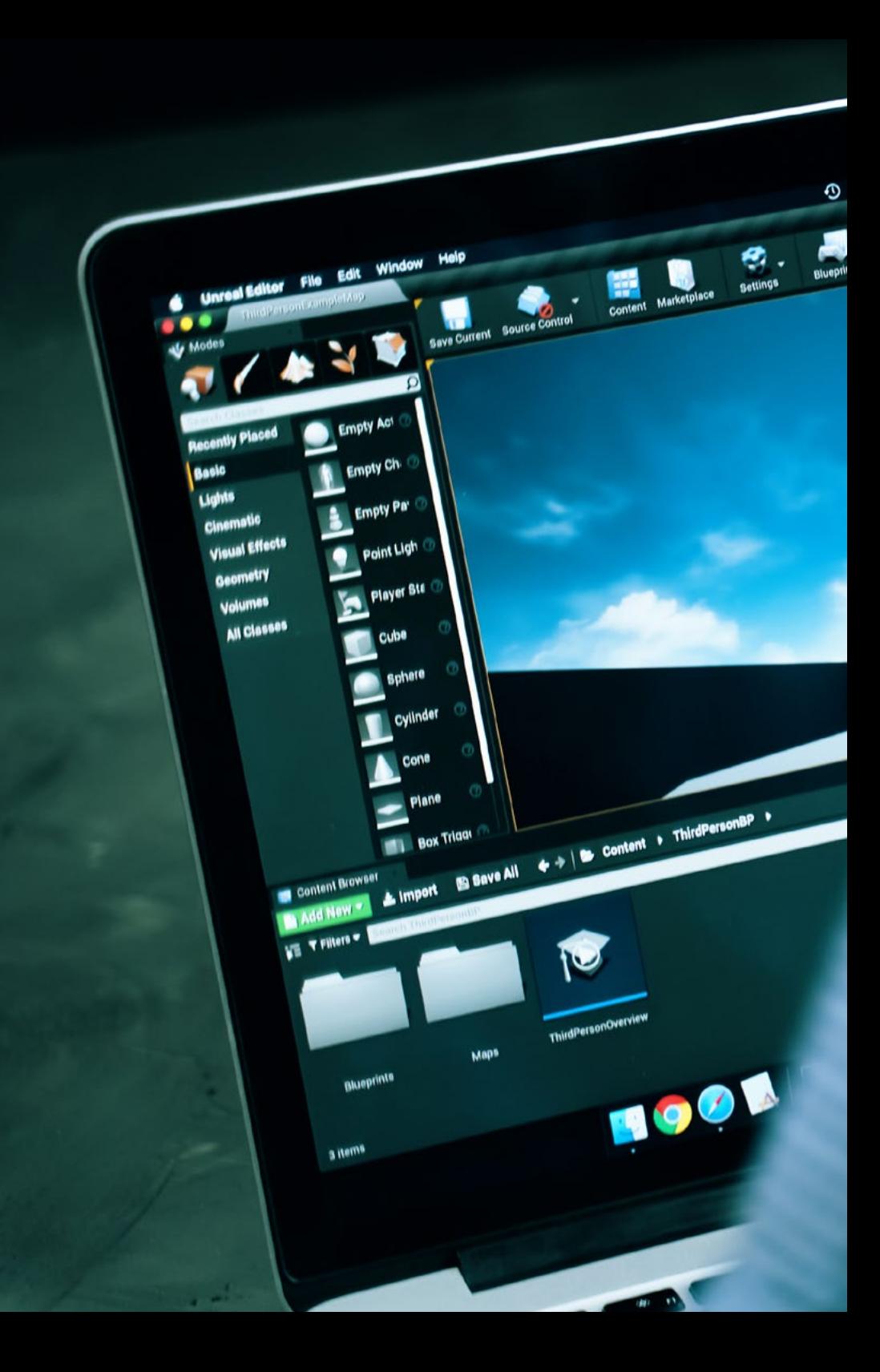

## Formations Pratiques 39 tech

Les procédures décrites ci-dessous constitueront la base de la partie pratique de la formation, et leur mise en œuvre dépendra de la disponibilité et de la charge de travail du centre, les activités proposées étant les suivantes:

Omission B or for a this a October 11 De

0

**Commention Commission Campain Commission Campain Campain Campain Campain Campain Campain Campain Campain Campain Campain Campain Campain Campain Campain Campain Campain Campain Campain Campain Campain Campain Campain Camp** 

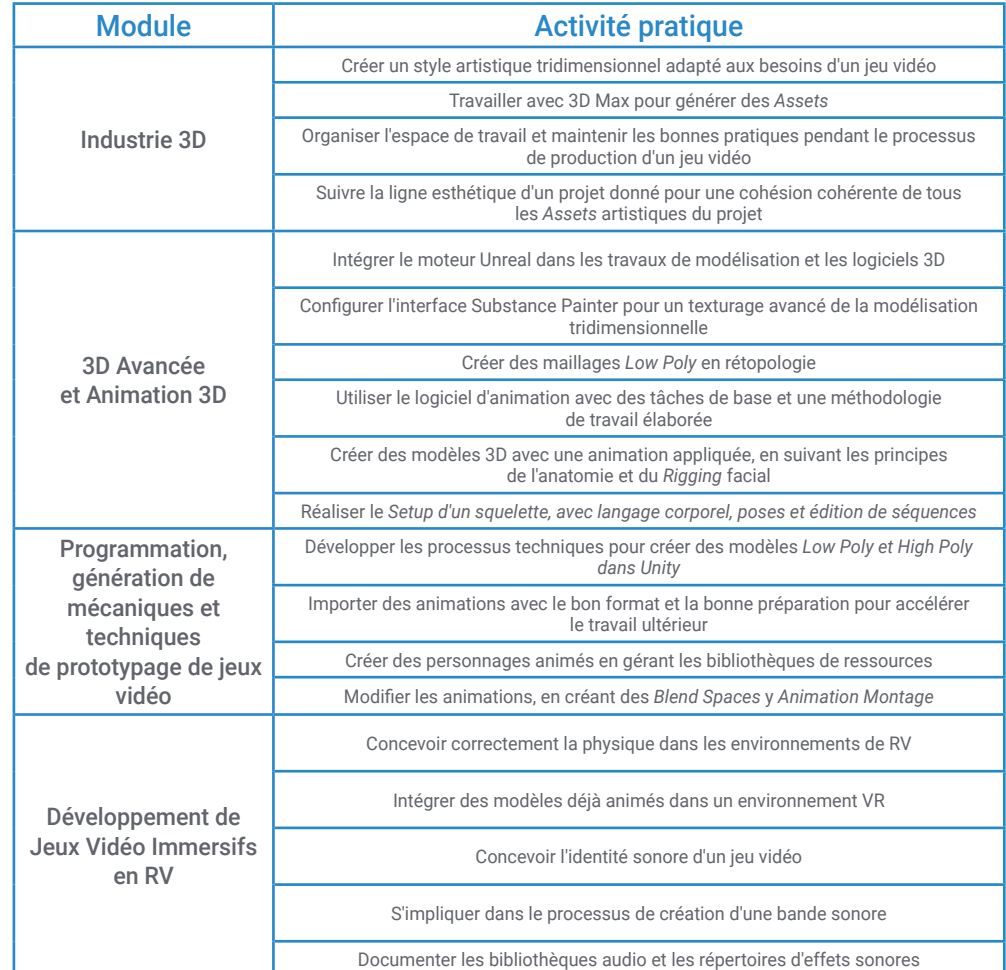

## tech 40 | Formations Pratiques

### Assurance responsabilité civile

La principale préoccupation de cette institution est de garantir la sécurité des stagiaires et des autres collaborateurs nécessaires aux processus de formation pratique dans l'entreprise. Parmi les mesures destinées à atteindre cet objectif figure la réponse à tout incident pouvant survenir au cours de la formation d'apprentissage.

Pour ce faire, cette université s'engage à souscrire une assurance Responsabilité Civile pour couvrir toute éventualité pouvant survenir pendant le séjour au centre de stage.

Cette police d'assurance couvrant la Responsabilité Civile des stagiaires doit être complète et doit être souscrite avant le début de la période de Formation Pratique. Ainsi, le professionnel n'a pas à se préoccuper des imprévus et bénéficiera d'une couverture jusqu'à la fin du stage pratique dans le centre.

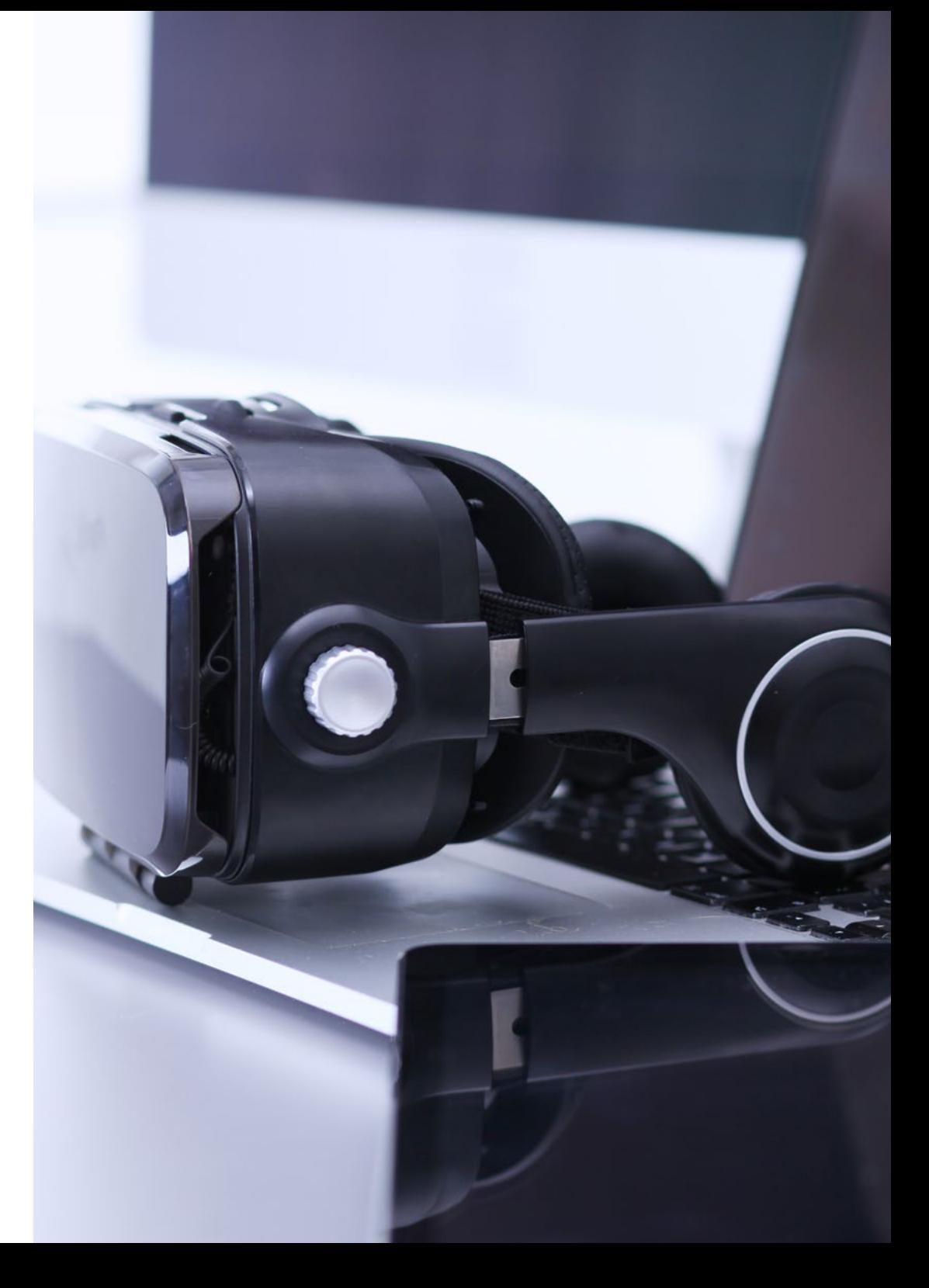

### Conditions générales de la formation pratique

Les conditions générales de la convention de stage pour le programme sont les suivantes:

1. TUTEUR: Pendant le Mastère Hybride, l'étudiant se verra attribuer deux tuteurs qui l'accompagneront tout au long du processus, en résolvant tous les doutes et toutes les questions qui peuvent se poser. D'une part, il y aura un tuteur professionnel appartenant au centre de placement qui aura pour mission de guider et de soutenir l'étudiant à tout moment. D'autre part, un tuteur académique sera également assigné à l'étudiant, et aura pour mission de coordonner et d'aider l'étudiant tout au long du processus, en résolvant ses doutes et en lui facilitant tout ce dont il peut avoir besoin. De cette manière, le professionnel sera accompagné à tout moment et pourra consulter les doutes qui pourraient surgir, tant sur le plan pratique que sur le plan académique.

 2. DURÉE: le programme de formation pratique se déroulera sur trois semaines continues, réparties en journées de 8 heures, cinq jours par semaine. Les jours de présence et l'emploi du temps relèvent de la responsabilité du centre, qui en informe dûment et préalablement le professionnel, et suffisamment à l'avance pour faciliter son organisation.

3. ABSENCE: En cas de non présentation à la date de début du Mastère Hybride, l'étudiant perdra le droit au stage sans possibilité de remboursement ou de changement de dates. Une absence de plus de deux jours au stage, sans raison médicale justifiée, entraînera l'annulation du stage et, par conséquent, la résiliation automatique du contrat. Tout problème survenant au cours du séjour doit être signalé d'urgence au tuteur académique.

4. CERTIFICATION: Les étudiants qui achèvent avec succès le Mastère Hybride recevront un certificat accréditant le séjour pratique dans le centre en question.

5. RELATION DE TRAVAIL: le Mastère Hybride ne constituera en aucun cas une relation de travail de quelque nature que ce soit.

6. PRÉREQUIS: certains centres peuvent être amener à exiger des réferences académiques pour suivre le Mastère Hybride. Dans ce cas, il sera nécessaire de le présenter au département de formations de TECH afin de confirmer l'affectation du centre choisi.

7. NON INCLUS: Le mastère Hybride n'inclus auncun autre élément non mentionné dans les présentes conditions. Par conséquent, il ne comprend pas l'hébergement, le transport vers la ville où le stage a lieu, les visas ou tout autre avantage non décrit.

Toutefois, les étudiants peuvent consulter leur tuteur académique en cas de doutes ou de recommandations à cet égard. Ce dernier lui fournira toutes les informations nécessaires pour faciliter les démarches.

## <span id="page-41-0"></span>08 Où suivre les Pratiques?

Ce programme de Mastère Hybride comprend un itinéraire pratique qui sera réalisé dans des studios de création et des développeurs de jeux vidéo, sélectionnés par TECH pour offrir aux étudiants un enseignement de qualité. Pendant leur séjour, les étudiants auront à leur disposition des équipements et des logiciels utilisés dans le secteur des jeux vidéo et conformes à la demande actuelle de l'industrie du jeu *Gaming.*

## Où suivre les Pratiques? | 43 techt

*Complétez vos connaissances avec un Mastère Hybride dans lequel un enseignant TECH sera à vos côtés pour vous aider à atteindre vos objectifs"*

ti ci

## tech 44 | Où suivre les Pratiques?

Les étudiants peuvent suivre la partie pratique de ce Mastère Hybride dans les centres suivants:

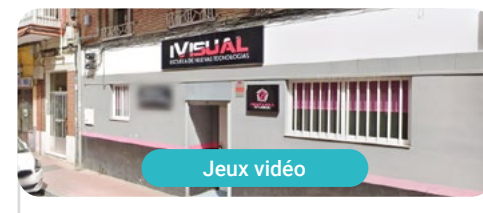

**Pentakill Studios** Pays Ville Espagne Valladolid

Adresse: C. Unión, 15, 47005 Valladolid

Pentakill Studios est un studio de jeux vidéo créé en Espagne en 2021.

> Formations pratiques connexes: - Animation 3D et Réalité Virtuelle

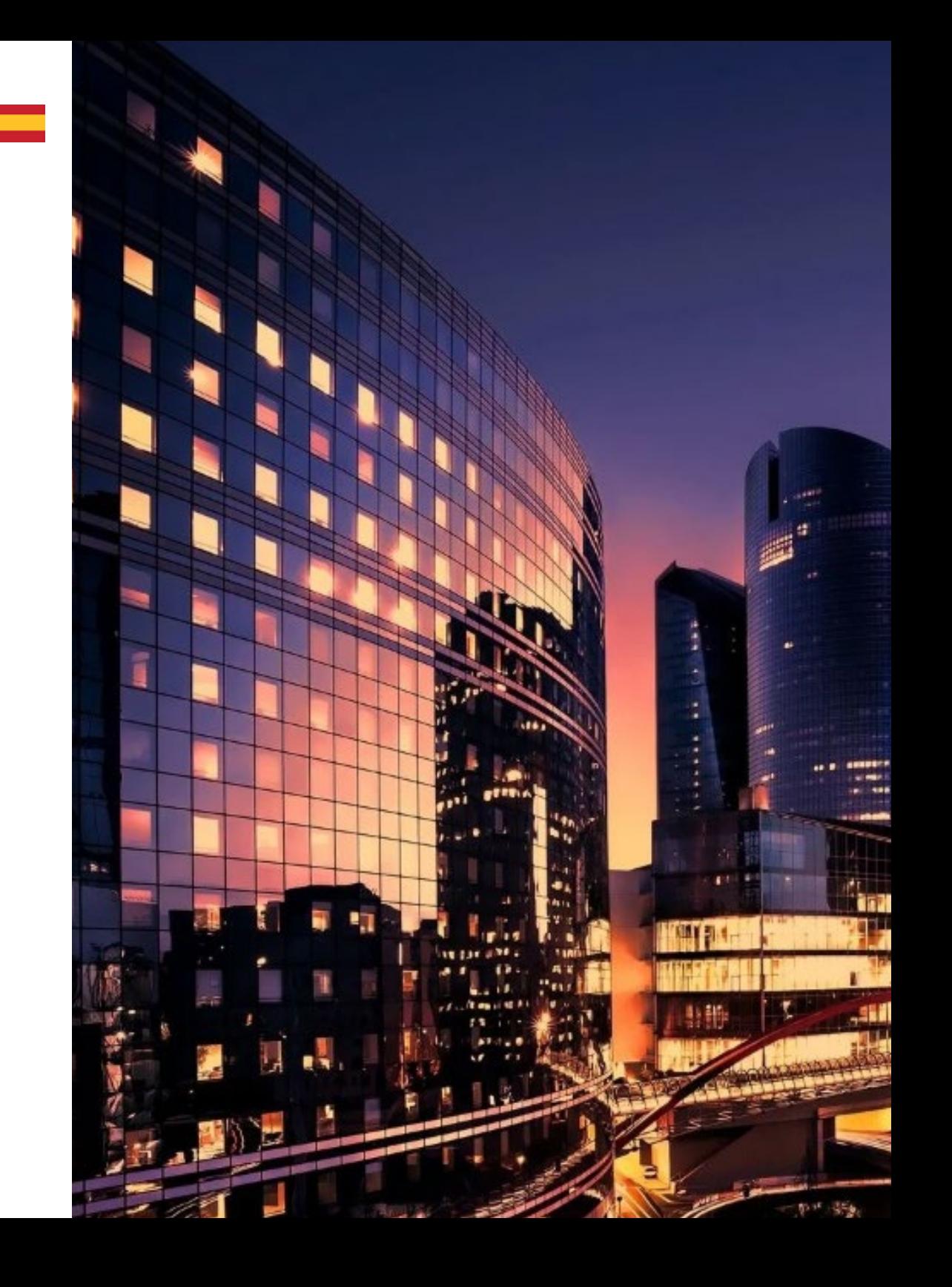

## Où suivre les Pratiques? | 45 tech

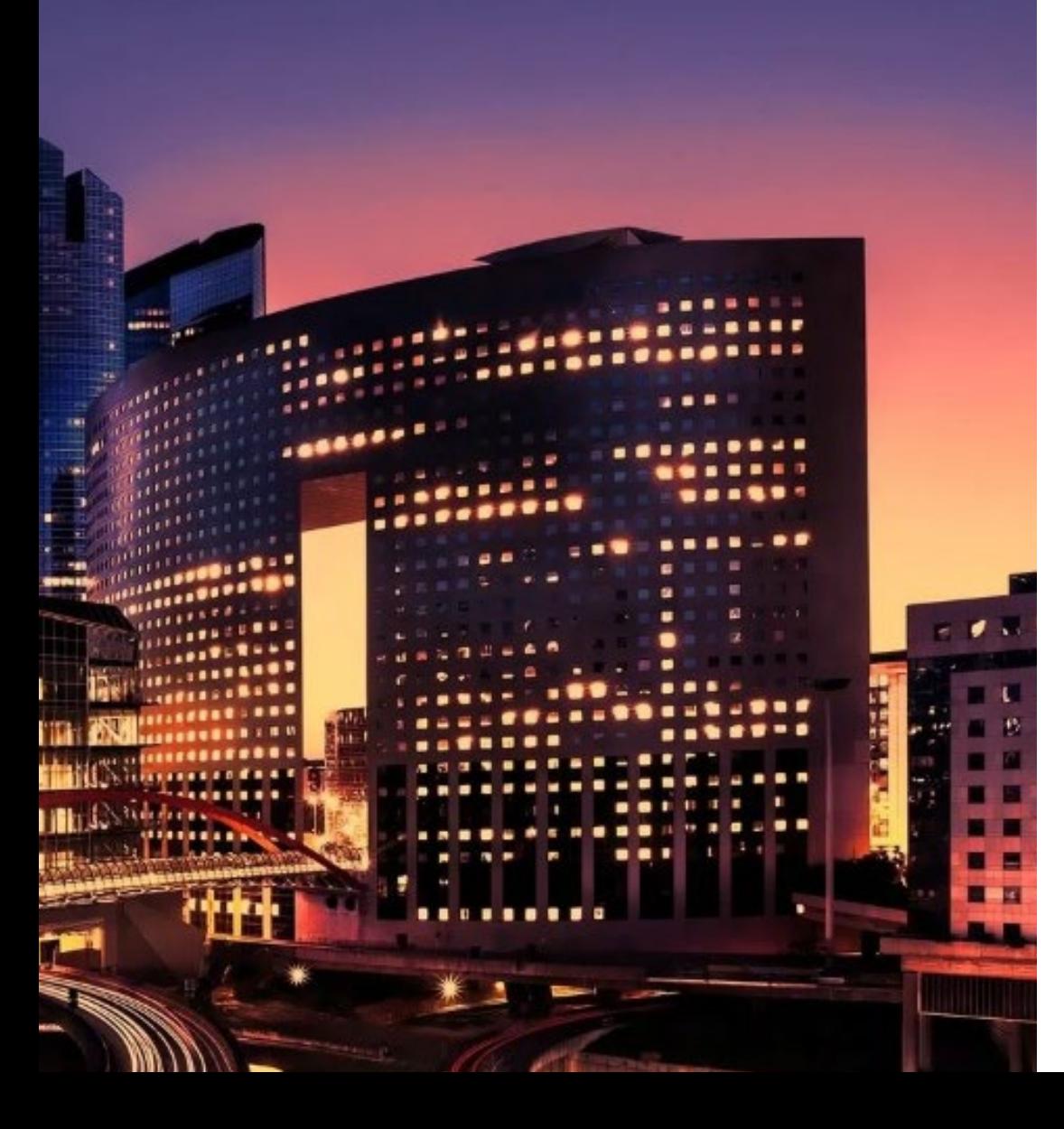

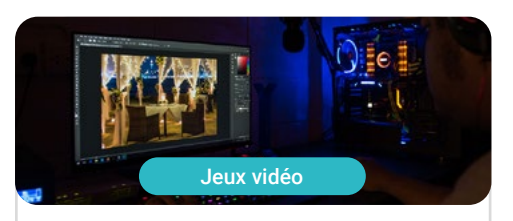

#### **Happy Studio Creativos**

Pays Mexique

H I

Mexico

Ville

Adresse: Limantitla 6A Santa Úrsula Xitla<br>Tlalpan 14420 CDMX

Société de création dédiée au monde de l'audiovisuel et de la communication

#### Formations pratiques connexes:

- Photographie Digitale - Scénario Audiovisuel

# <span id="page-45-0"></span>Méthodologie 09

Ce programme de formation offre une manière différente d'apprendre. Notre méthodologie est développée à travers un mode d'apprentissage cyclique: *el Relearning*.

Ce système d'enseignement est utilisé, par exemple, dans les écoles de médecine les plus prestigieuses du monde et a été considéré comme l'un des plus efficaces par des publications de premier plan telles que le *New England Journal of Medicine.*

*Découvrez le Relearning, un système qui abandonne l'apprentissage linéaire conventionnel pour vous emmener à travers des systèmes d'enseignement cycliques: une façon d'apprendre qui s'est avérée extrêmement efficace, en particulier dans les matières qui nécessitent une mémorisation"* 

## tech 48 | Méthodologie

#### À TECH, nous utilisons la méthode des cas

Notre programme propose une méthode révolutionnaire de développement des compétences et des connaissances. Notre objectif est de renforcer les compétences dans un contexte changeant, compétitif et exigeant.

66

*Avec TECH, vous pourrez découvrir une façon d'apprendre qui fait avancer les fondations des universités traditionnelles du monde entier"*

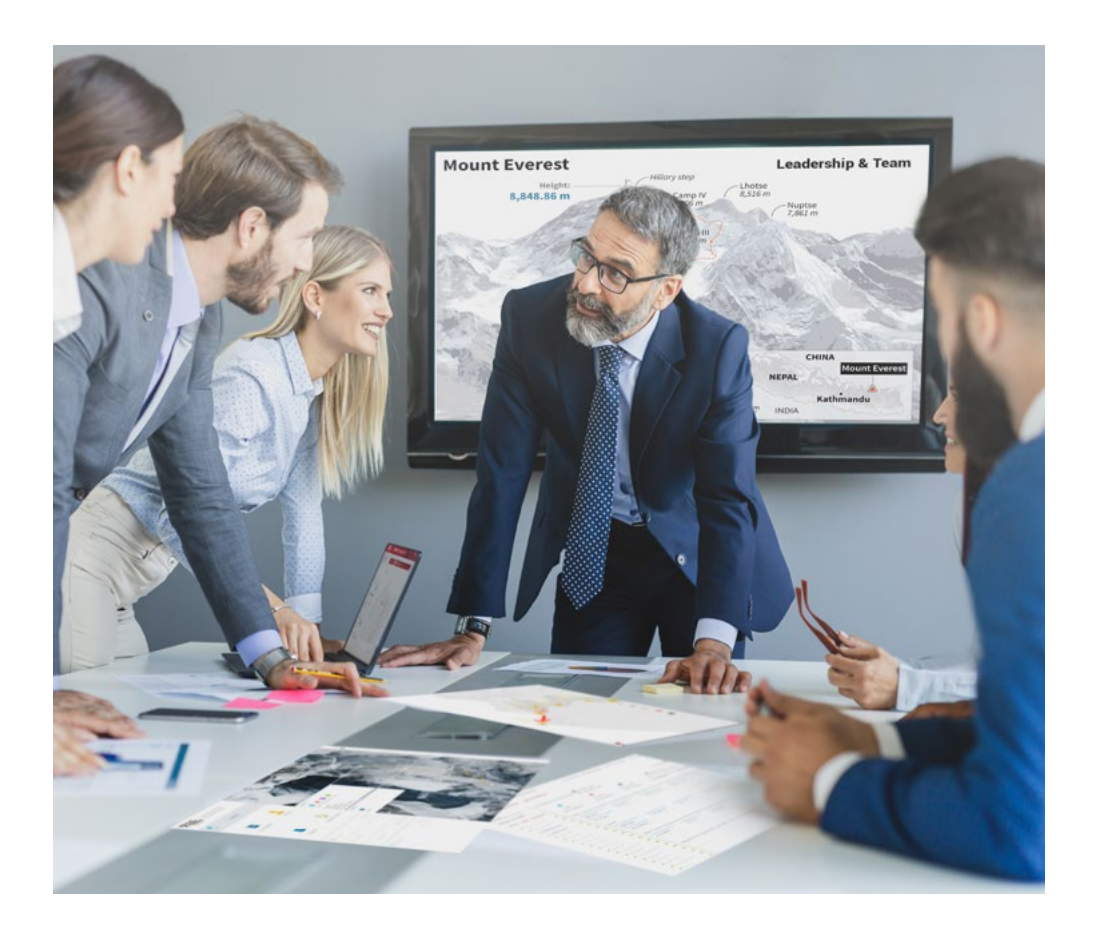

*Vous bénéficierez d'un système d'apprentissage basé sur la répétition, avec un enseignement naturel et progressif sur l'ensemble du cursus.*

## Méthodologie | 49 tech

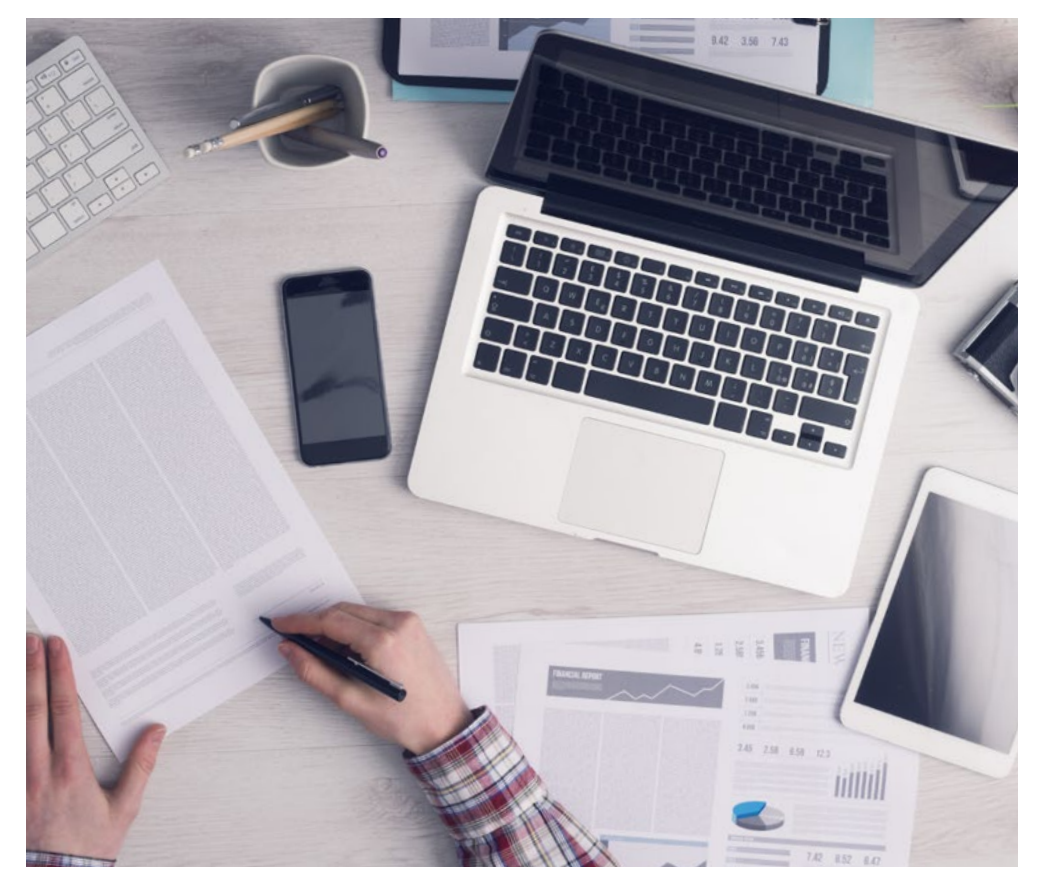

*L'étudiant apprendra, par le biais d'activités collaboratives et de cas réels, à résoudre des situations complexes dans des environnements commerciaux réels.*

#### Une méthode d'apprentissage innovante et différente

Cette formation TECH est un programme d'enseignement intensif, créé de toutes pièces, qui propose les défis et les décisions les plus exigeants dans ce domaine, tant au niveau national qu'international. Grâce à cette méthodologie, l'épanouissement personnel et professionnel est stimulé, faisant ainsi un pas décisif vers la réussite. La méthode des cas, technique qui constitue la base de ce contenu, permet de suivre la réalité économique, sociale et professionnelle la plus actuelle.

> *Notre programme vous prépare à relever de nouveaux défis dans des environnements incertains et à réussir votre carrière"*

La méthode du cas a été le système d'apprentissage le plus utilisé dans les meilleures écoles de commerce du monde depuis qu'elles existent. Développée en 1912 pour que les étudiants en Droit n'apprennent pas seulement le droit sur la base d'un contenu théorique, la méthode des cas consiste à leur présenter des situations réelles complexes afin qu'ils prennent des décisions éclairées et des jugements de valeur sur la manière de les résoudre. Elle a été établie comme méthode d'enseignement standard à Harvard en 1924.

66

Face à une situation donnée, que doit faire un professionnel? C'est la question à laquelle nous vous confrontons dans la méthode des cas, une méthode d'apprentissage orientée vers l'action. Pendant 4 ans, vous serez confronté à de multiples cas réels. Vous devrez intégrer toutes vos connaissances, faire des recherches, argumenter et défendre vos idées et vos décisions.

## 50 | Méthodologie

#### Relearning Methodology

TECH combine efficacement la méthodologie des études de cas avec un système d'apprentissage 100% en ligne basé sur la répétition, qui associe 8 éléments didactiques différents dans chaque leçon.

Nous enrichissons l'Étude de Cas avec la meilleure méthode d'enseignement 100% en ligne: le Relearning.

> *En 2019, nous avons obtenu les meilleurs résultats d'apprentissage de toutes les universités en ligne du monde.*

À TECH, vous apprendrez avec une méthodologie de pointe conçue pour former les managers du futur. Cette méthode, à la pointe de la pédagogie mondiale, est appelée Relearning.

Notre université est actuellement université hispanophone à posséder la licence l'autorisant à utiliser la méthode d'apprentissage Relearning. En 2019, nous avons réussi à améliorer les niveaux de satisfaction globale de nos étudiants (qualité de l'enseignement, qualité des supports, structure des cours, objectifs...) par rapport aux indicateurs de la meilleure université en ligne.

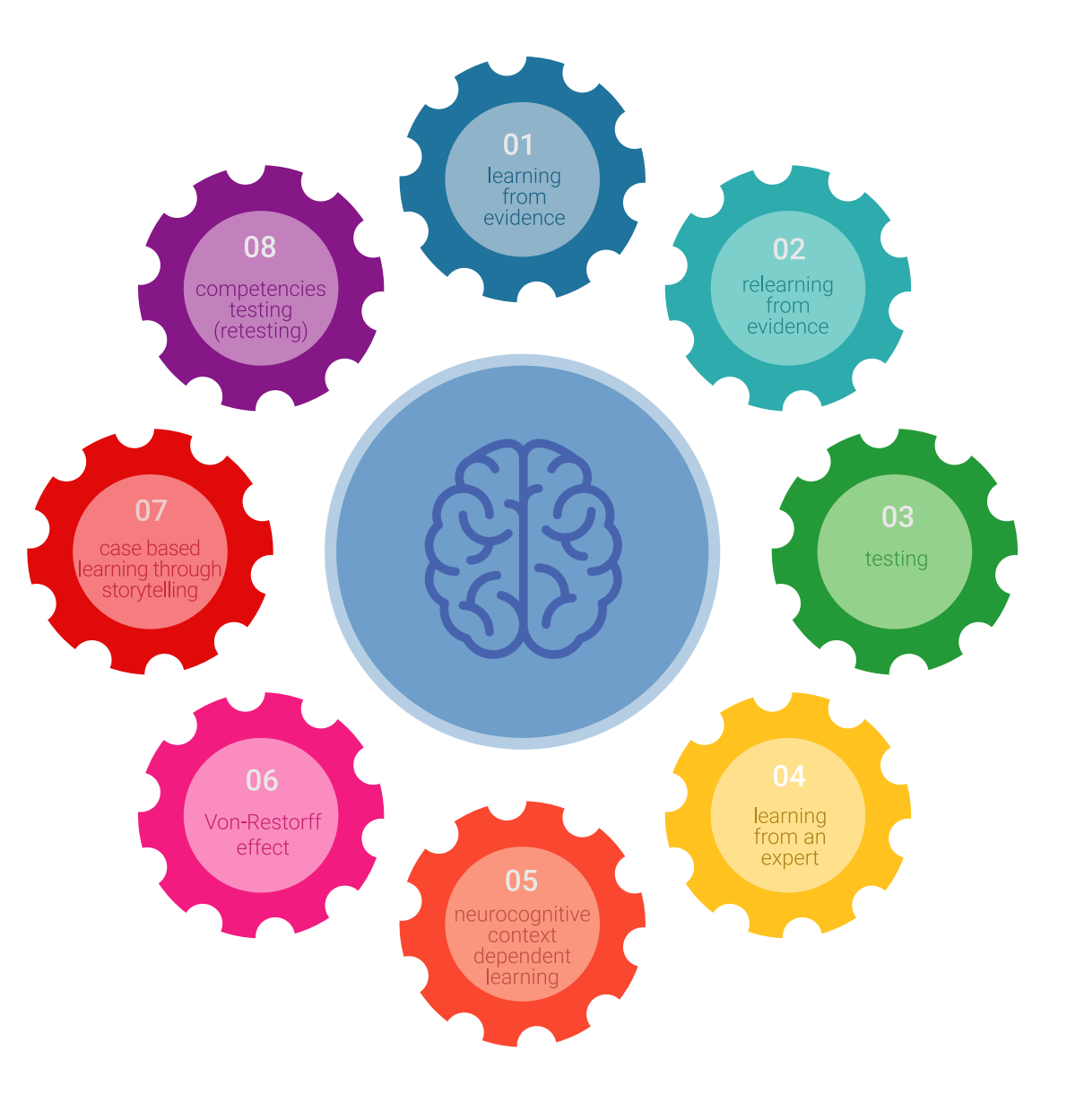

## Méthodologie | 51 tech

Dans notre programme, l'apprentissage n'est pas un processus linéaire mais il se déroule en spirale (nous apprenons, désapprenons, oublions et réapprenons). Par conséquent, ils combinent chacun de ces éléments de manière concentrique. Grâce à cette méthodologie, nous avons formé plus de 650.000 diplômés universitaires avec un succès sans précédent et ce dans toutes les spécialités aussi divers que la biochimie, la génétique, la chirurgie, le droit international, les compétences en matière de gestion, les sciences du sport, la philosophie, le droit, l'ingénierie, le journalisme, l'histoire ou les marchés et instruments financiers. Tout cela dans un environnement très exigeant, avec un corps étudiant universitaire au profil socioéconomique élevé et dont l'âge moyen est de 43,5 ans.

> *Le Relearning vous permettra d'apprendre plus facilement et de manière plus productive tout en développant un esprit critique, en défendant des arguments et en contrastant des opinions: une équation directe vers le succès.*

À partir des dernières preuves scientifiques dans le domaine des neurosciences, non seulement nous savons comment organiser les informations, les idées, les images et les souvenirs, mais nous savons aussi que le lieu et le contexte dans lesquels nous avons appris quelque chose sont fondamentaux pour notre capacité à nous en souvenir et à le stocker dans l'hippocampe, pour le conserver dans notre mémoire à long terme.

De cette façon, et dans ce que l'on appelle Neurocognitive context-dependent e-learning les différents éléments de notre programme sont liés au contexte dans lequel le participant développe sa pratique professionnelle.

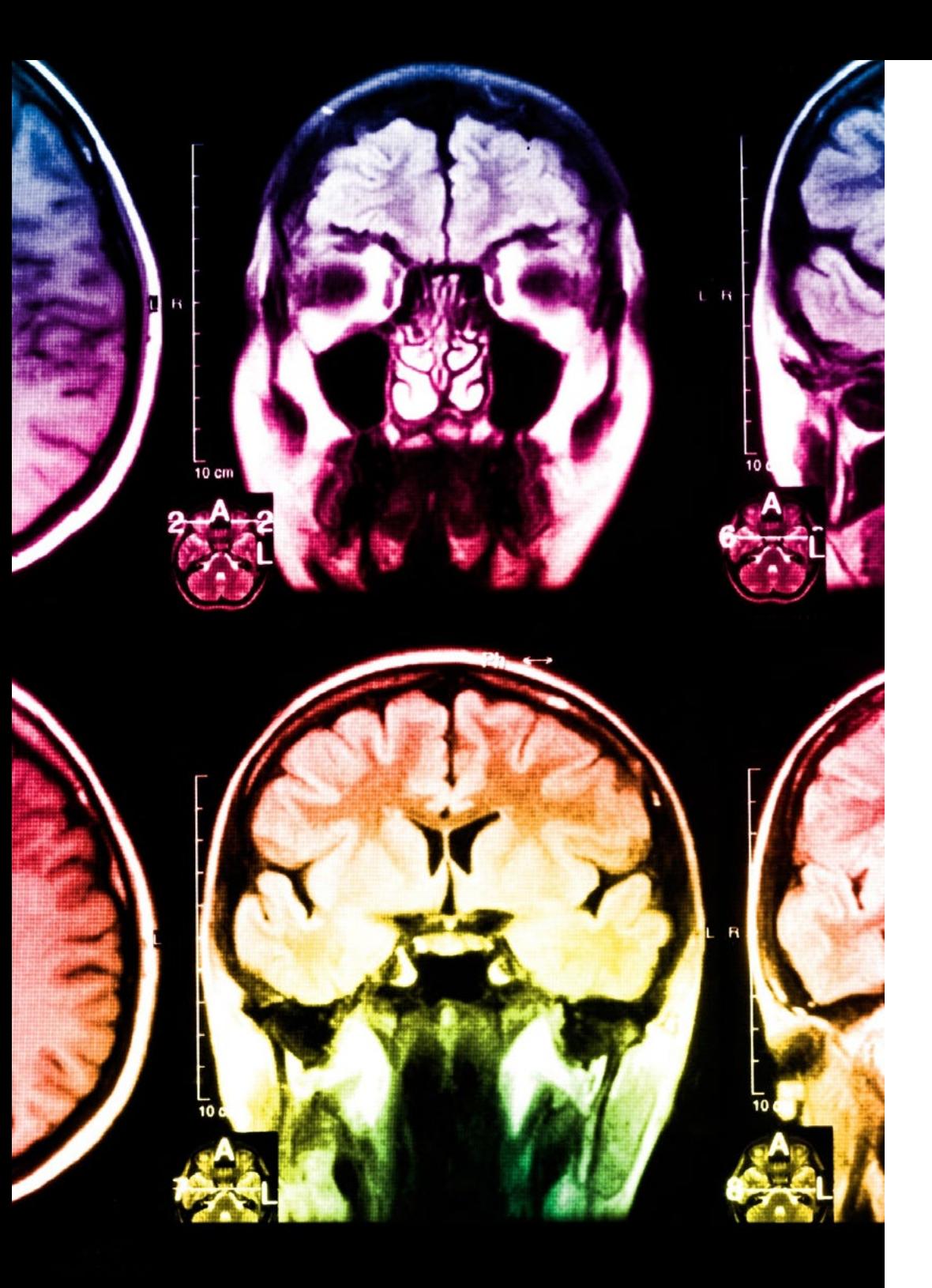

## tech 52 | Méthodologie

Dans ce programme, vous aurez accès aux meilleurs supports pédagogiques élaborés spécialement pour vous:

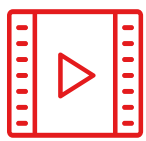

#### **Support d'étude**

Tous les contenus didactiques sont créés par les spécialistes qui enseignent les cours. Ils ont été conçus en exclusivité pour la formation afin que le développement didactique soit vraiment spécifique et concret.

Ces contenus sont ensuite appliqués au format audiovisuel, pour créer la méthode de travail TECH en ligne. Tout cela, élaboré avec les dernières techniques afin d'offrir des éléments de haute qualité dans chacun des supports qui sont mis à la disposition de l'apprenant.

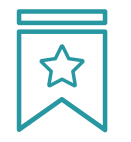

#### **Cours magistraux**

Il existe de nombreux faits scientifiques prouvant l'utilité de l'observation par un tiers expert.

La méthode "Learning from an Expert" renforce les connaissances et la mémoire, et génère de la confiance pour les futures décisions difficiles.

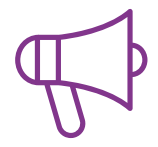

#### **Pratique des aptitudes et des compétences**

Vous réaliserez des activités de développement des compétences et des compétences spécifiques dans chaque domaine thématique. Pratiques et dynamiques pour acquérir et développer les compétences et aptitudes qu'un spécialiste doit développer dans le cadre de la mondialisation dans laquelle nous vivons.

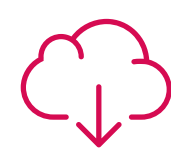

#### **Bibliographie complémentaire**

Articles récents, documents de consensus, guides internationaux et autres supports. Dans la bibliothèque virtuelle de TECH, l'étudiant aura accès à tout ce dont il a besoin pour compléter sa formation.

**10%**

**8%**

## Méthodologie | 53 tech

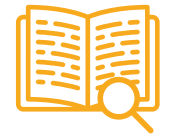

#### **Case Studies**

Ils réaliseront une sélection des meilleures études de cas choisies spécifiquement pour ce diplôme. Des cas présentés, analysés et tutorés par les meilleurs spécialistes de la scène internationale.

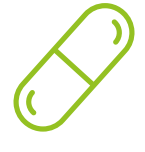

#### **Résumés interactifs**

Nous présentons les contenus de manière attrayante et dynamique dans des dossiers multimédias comprenant des fichiers audios, des vidéos, des images, des diagrammes et des cartes conceptuelles afin de consolider les connaissances.

Ce système unique de formation à la présentation de contenus multimédias a été récompensé par Microsoft en tant que "European Success Story".

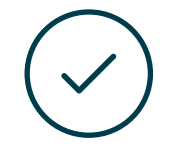

#### **Testing & Retesting**

Nous évaluons et réévaluons périodiquement vos connaissances tout au long du programme, par le biais d'activités et d'exercices d'évaluation et d'auto-évaluation: vous pouvez ainsi constater vos avancées et savoir si vous avez atteint vos objectifs.

**4%**

**3%**

**25%**

**20%**

# <span id="page-53-0"></span>Diplôme 10

Le dîplome de Mastère Hybride en Animation 3D et Réalité Virtuelle garantit, en plus de la formation la plus rigoureuse et actualisée, l'accès à un diplôme de Mastère Hybride délivré par TECH Université Technologique.

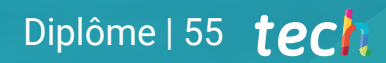

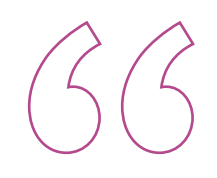

*Terminez ce programme avec succès et recevez votre diplôme sans avoir à vous soucier des déplacements ou des formalités administratives"*

## terh 56 | Diplôme

Le dîplome de Mastère Hybride en Animation 3D et Réalité Virtuelle contient le programme le plus complet et le plus actuel du marché.

Après avoir réussi les évaluation, l'étudiant recevra par courrier postal avec accusé de réception le diplôme de Mastère Hybride, qui accréditera la réussite des évaluations et l'acquisition des compétences du programme.

En complément du diplôme, vous pourrez obtenir un certificat de qualification, ainsi qu'une attestation du contenu du programme. Pour ce faire, vous devrez contacter votre conseiller académique, qui vous fournira toutes les informations nécessaires.

Diplôme: Mastère Hybride en Animation 3D et Réalité Virtuelle Modalité: Hybride (Online + Formation Pratique) Durée: 12 mois Diplôme: TECH Université Technologique Nº d'Heures Officielles: 1.620 h.

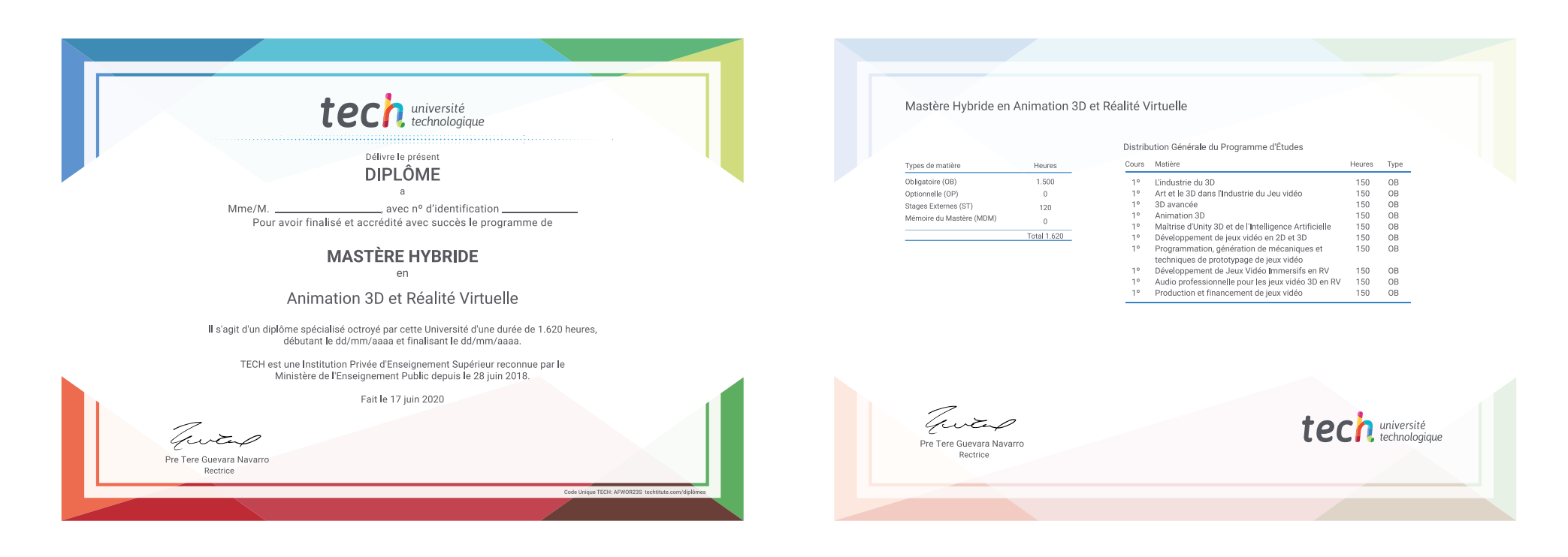

\*Si l'étudiant souhaite que son diplôme version papier possède l'Apostille de La Haye, TECH EDUCATION fera les démarches nécessaires pour son obtention moyennant un coût supplémentaire.

tech, université Mastère Hybride Animation 3D et Réalité Virtuelle » Modalité: en ligne » Durée: 12 mois » Qualification: TECH Université Technologique » Horaire: à votre rythme Examens: en ligne

## Mastère Hybride Animation 3D et Réalité Virtuelle

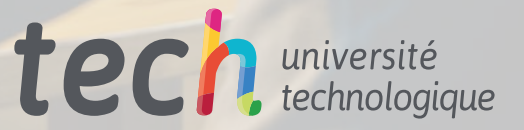